# **ROMÂNIA JUDETUL CONSTANTA COMUNA POARTA ALBĂ CONSILIUL LOCAL**

# H O T Ă R Â R E A NR. 36<br>privind aprobarea încheierii contractului de delegare a gestiunii serviciului public de salubrizare al comunei Poarta Albă, prin concesiune, cu SC "ALACAP" SRL Poarta Albă

Consiliul Local al comunei Poarta Albă, întrunit în ședința ordinară din data de 31.03.2021;

Analizând referatul de aprobare prezentat de domnul Primar - Vasile Delicoti, Raportul Compartimentului de specialitate, avizele comisiilor nr. 1 și 3 precum și avizul de legalitate al secretarului general al comunei;

Având în vedere HCL nr. 131/15.10.2020 privind înfiintarea unei Societăti Comerciale cu Răspundere Limitată cu asociat unic comuna Poarta Albă, prin Consiliul Local al comunei Poarta Albă. HCL nr. 18/25.02.2021 privind aprobarea formei de gestionare a serviciului public de salubrizare al comunei Poarta Albă.

În conformitate cu prevederile Legii nr. 51/2006 a serviciilor comunitare de utilități publicar, republicată, cu modificările si completările ulterioare, Legii nr. 101/2006 privind serviciile publice de salubrizare, prin care se statuează că serviciile publice de salubrizare fac parte din sfera serviciilor comunitare de utilitate publică, iar prin derogare de la legea comună se pot concesiona, fără licitatie publică, respectiv prin încredintare directă, cuprinzând totalitatea acțiunilor și activităților de utilitate publică și de interes economic si social general desfăsurate la nivelul unitătilor administrativ – teritoriale, su control, conducerea sau coordonarea autorităților administrației publice locale, în scopul asigurării serviciilor publice de salubrizare, O.G. nr. 21/2002 privind gospodărirea localităților urbane și rurale, cu modificările și completările ulterioare, Legii nr. 515/2002 pentru aprobarea O.G. 21/2002. Ordinului ANRSC nr. 109/2007 privinbd aprobarea Normelor metodologice de stabilire, aiustare sau modificare a tarifelor pentru activitătile specifice serviciului de salubrizare a localitătilor cu modificările si completările ulterioare, Ordinului ANRSC nr. 82/2015 privind aprobarea Regulamentului - cadru al serviciului de salubrizare a localităților, cu modificările și completările ulterioare, Ordinului ANRSC nr. 111/2007 privind aprobarea Caietului de sarcini - cadru al serviciului de salubrizare a localităților, legii nr. 98/2016 privind achizițiile publice, cu modificările si completările ulterioare, Ordinul ANRSC nr. 112/2007 privind aprobarea Contractului - cadru de prestare a serviciului de salubrizare a localitătilor, prevederile Legii nr. 24/2000 privind normele de tehnică legislative pentru elaborarea actelor normative, republicată, cu modificările si completările ulterioare;

În baza art. 139, alin. (3), lit.g) din O.U.G. nr. 57/2019 privind Codul administrativ, cu modificările si completările ulterioare;

În temeiul art. 196, alin.(1), lit.a) din O.U.G. nr. 57/2019 privind Codul administrativ, cu modificările si completările ulterioare;

# HOTĂRĂSTE:

Art.1. Se aprobă încheierea contractului de delegare de gestiune a serviciului public de salubrizare al comunei Poarta Albă, prin concesiune, cu SC ALACAP SRL comuna Poarta Albă, pe o perioadă nedeterminată, conform anexei nr. 1 care face parte integrantă din prezenta hotărâre.

Art.2. Se aprobă Studiul de oportunitate privind modalitatea de gestiune a unor activități din cadrul serviciului public de salubrizare al comunei Poarta Albă, conform anexei nr. 2, care face parte integrantă din prezenta hotărâre.

Art.3. Se aprobă Caietul de sarcini pentru delegarea gestiunii serviciului de salubrizare a comunei conform anexei nr. 3, ce face parte integrantă din prezenta hotărâre.

Art.4. Se aprobă Regulamentul de organizare si functionare al SC ALACAP SRL conform anexei nr. 4, care face parte din prezenta hotărâre.

Art.5. Se aprobă Inventarul bunurilor mobile, proprietate publică sau privată a comunei Poarta Albă, care vor fi predate operatorului de salubrizare, constituind infrastructura tehnico – edilitară necesară desfășurării activităților specifice de salubrizare, conform anexei nr. 5 care face parte din prezenta hotărâre.

Art.6. Se mandatează Primarul comunei Poarta Albă să semneze, în numele comunei Poarta Albă, contractual de delegare de gestiune pentru activitățile specifice serviciului public de salubrizare, care se va încheia cu SC ALACAP SRL Poarta Albă.

Art.6. Cu ducerea la îndeplinire a prevederilor prezentei hotărâri se încredințează Primarul comunei Poarta Albă, Compartimentul Contabilitate, Buget - Finanțe, Impozite și Taxe, Biroului Urbanism și Amenajarea teritoriului, Achizitii publice, SC ALACAP SRL.

Art.7. Secretarul general al comunei Poarta Albă va comunica prezenta hotărâre Instituției Prefectului Judetului Constanța – pentru control și verificarea legalității, Primarului comunei Poarta Albă,<br>Compartimentului Contabilitate, Buget – Finanțe, Impozite și Taxe, Biroului Urbanism și Amenajarea teritoriului, Achizitii publice, SC ALACAP SRL, în vederea aducerii la îndeplinire și o va face publică prin afisare.

Art.8. - Prezenta hotărâre a fost adoptată cu un număr de 10 voturi "pentru", 4 voturi "împotrivă", din totalul de 14 voturi exprimate.

**POARTA ALBA/31.03.2021** 

PRESEDINTE DE SEDINTĂ, **CONSILIER LOCAL.** 

**LAURIAN - VASILE DELICOTI** 

# CONTRASEMNEAZĂ, SECRETARUL GENERAL AL COMUNEI POARTA ALBĂ,

# **CAMELIA CUMPĂNAȘU**

# **CONTRACT DE DELEGARE A GESTIUNII SERVICIILOR** PUBLICE DE SALUBRIZARE DIN COMUNA POARTA ALBĂ

# **CAPITOLUL I.**

# PĂRTILE CONTRACTANTE

**U.A.T. POARTA ALBĂ**, cu sediul în comuna Poarta Albă, judetul Constanta, str. Calea Bucuresti, nr. 25, tel. 0241/853228, fax 0241/853228, cod fiscal 4515239, cont de trezorerie , deschis la Trezoreria Mun. Constanța, reprezentată prin dl. Vasile Delicoti – RO. primar, în calitate de Delegatar/Concedent, pe de o parte

si

S.C. ALACAP S.R.L. cu sediul în comuna Poasrta Albă, județul Constanța, str. Calea București, nr. 25, cod unic de înregistrare 43419585, J13/3227/08.12.2020, cont numar RO34RZBR0000060022412116, deschis la RAIFFEISEN BANK, reprezentată prin dl. Lucian Tudose – administrator, în calitate de Delegat/Concesionar, pe de altă parte.

Având în vedere Hotărârea Consiliului Local nr. 36/31.03.2021,

Au convenit că încheie prezentul contract de delegare a gestiunii serviciului de salubrizare al comunei Poarta Albă, conform termenilor, clauzelor și conditiilor stipulate în cele ce urmează.

# **CAPITOLUL II. OBIECTUL CONTRACTULUI**

Art.1. Obiectul prezentului contract este delegarea de gestiune a serviciului public de salubrizare al comunei Poarta Albă, prin concesiune, către S.C ALACAP SRL Poarta Albă, în conformitate cu obiectivele delegatarului.

Art.2. Activitățile specifice ale Serviciului public de salubrizare care sunt atribuite prin delegare sub forma gestiunii directe sunt următoarele:

- Colectarea, transportul si depozitarea deseurilor solide, cu exceptia deseurilor toxice, periculoase si a celor cu regim special;
- Curătarea și transportul zăpezii de pe căile publice și mentinerea în functionare a acestora pe timp de polei, înghet sau ninsoare;
- Colectarea, transportul, sortarea, valorificarea si eliminarea deseurilor provenite din gospodăriile populației, generate de activități de reamenajare și reabilitare interioară și/sau exterioară a acestora.
- Curătarea zăpezii de pe căile publice și mentinerea în functiune a acestora pe tomp de polei sau înghet;

Art.3. Obiectivele Delegatarului sunt:

- a. Protecția sănătății populației;
- b. Îmbunătătirea conditiilor de viată ale cetătenilor prin promovarea calitătii si eficientei acestor servicii:

ଵ

同

- c. Autonomia locală și descentralizarea serviciilor;
- d. Dezvoltarea durabilă a serviciilor;
- e. Protectia mediului înconjurător și a sănătătii populatiei;
- f. Promovarea calității si eficienței acestor servicii.
- g. Conservarea și protecția mediului înconjurător.
- h. Asigurarea calității și continuității serviciului.
- i. Administrarea corectă și eficientă a bunurilor din proprietatea publică sau private a unitătii administrative teritoriale și a banilor publici.
- j. Securitatea serviciului:
- k. Respectarea cerintelor din legislatia privind protectia mediului referitoare la salubrizarea localitătilor;

Art.4. Categoriile de bunuri ce vor fi utilizate de concesionar în derulrea concesiunii sunt următoarele:

- a) Bunuri de retur care revin de plin drept gratuite si libere de orice sarcini concedentului, la expirarea contractuluiu de concesiune. Sunt bunuri de retur, acele bunuri care, la Data Încetării Contractului, revin sau intră în proprietatea Delegatarului, în plin drept, în principiul gratuity, în bună stare, exploatabile și libere de orice sarcini, ipoteci, gajuri sau garanții ori obligații similare, (precum și cele care au rezultat în urma investițiilor impuse prin caietul de sarcini), Anexa nr. 1 la prezentul contract;
- b) Bunurile de preluare care vor fi predate Delegatarului la expirarea Contractului contra cost. valoarea stabilindu-se de părtile contractante de comun accord:
- c) Bunuri proprii înseamnă acele bunuri care aparțin Delegatarului și care rămân în proprietatea sa după data încetării contractului, prezentate în Anexa nr. 2.

# **CAPITOLUL III DISPOZIȚII GENERALE**

Art.5. Contractul de concesiune are ca anexe obligatorii următoarele:

- a) Caietul de sarcini (Anexa nr. 2)
- b) Procesul verbal de predare preluare a serviciului public de salubrizare delegate prevăzute în Anexa nr. 3 - (Anexa nr. 4);
- c) Regulamentul de organizare si functionare a serviciilor publice de salubrizare aprobat prin H.C.L. nr. 36/31.03.2021. (Anexa nr. 1)
- d) Inventarul bunurilor mobile si imobile, proprietate a Delegatarului, concesionate Delegatului pe întreaga durată a contractului, care sunt bunuri de retur, denumite în cuprinsul contractului (Anexa nr. 3)
- e) Indicatorii de Performantă (Anexa nr.5)
- f) Tarifele stabilite pentru activitățile specific serviciului public de salubrizare al comunei Poarta Albă (Anexa nr. 6)
- Art.6. (1) Autoritatea Administratiei Publice Locale, Consiliul Local al comunei Poarta

Albă, păstrează prerogativele privind adoptarea politicilor si a strategiilor de dezvoltare a serviciilor publice de salubrizare, precum și dreptul de a urmării, de a controla și a supraveghea îndeplinirea obligatiilor privind realizarea serviciilor publice de salubrizare:

- a) respectarea si îndeplinirea obligatiilor contractuale asumate de operatorul de salubrizare.
- b) calitatea serviciilor prestate/furnizate la nivelul indicatorilor de performanță stabiliți;
- c) parametrii serviciilor furnizate/prestate:
- d) modul de administrare, exploatare, conservare si mentinere în functiune, dezvoltare si/sau modernizare a infrastructurii edilitar - urbane aferente serviciilor publice de salubrizare, încredințată prin contractual de concesiune;
- e) respectarea tarifelor pentru serviciile publice de salubrizare.

(2) Autoritatea Națională de Reglementare pentru Serviciile Publice de

Gospodărie Comunală (A.N.R.S.C.) are sarcina de a monitoriza modul de respectare a obligatiilor stabilite în contractele de delegare a gestiunii serviciilor publice de salubrizare a localitătilor, în special cu privire la :

- respectarea indicatorilor de performantă,

- ajustarea periodică a tarifelor conform formularelor de ajustare.

- respectarea Legii concurentei nr. 21/1996, cu modificările si completările ulterioare,

- asigurarea protectiei utilizatorilor si exploatarea eficientă a patrimonbiului public si/sa privat afectat serviciilor.

(3) La încheierea contractelor de prestări servicii se vor mentiona standardele, normativele, preturile si tarifele în vigoare la data încheierii contractelor.

# **CAPITOLUL IV Termenul**

Art.7. (1) Durata contractului de concesiune este pe perioadă nedeterminată, începând de la data semnării contractului

(2) Contractul de concesiune poate fi prelungit pentru o perioadă egală cu cel mult jumătate din durata sa initială, prin acordul de voință al părților, care vor încheia un act aditional cu cel mult 6 luni înainte de încetarea lui;

Pe întreaga durată a concesionării, se interzice operatorului  $(3)$ subconcesionarea activitătilor componente ale serviciilor publice de salubrizare din comuna Poarta Albă.

# **CAPITOLUL V** REDEVENTA, CUANTUM SI MOD DE PLATĂ

Art.8. Nivelul redeventei pentru concesionarea serviciului de salubrizare propriu – zis este de

2 % din cifra de afaceri înregistrată prin prestarea serviciului în anul anterior, din valoarea contractului încheiat:

- plata redevenței se va face prin ordin de plata în contul nr. RO17TREZ23121070250XXXXX, deschis la Trezoreria CONSTANTA.
- redeventa se va plăti până la data de 30 a primei luni din semestru, respectiv lunile ianuarie si julie, pentru semestrul expirat.

Concesionarul va tine evidenta contabilă distinctă pentru serviciul de salubrizare care face obiectul prezentului contract.

Cifra de afaceri va fi stabilită până cel târziu la data depunerii bilanțului contabil anual.

Art.9. Contractul de concesiune se va rezilia cu acordul părților.

# **CAPITOLUL VI** DREPTURILE SI OBLIGATIILE PĂRTILOR

# Art.10. Drepturile concesionarului (Operator/Delegat)

# Operatorul are următoarele drepturi:

1. de a exploata, în mod direct, pe riscul si pe răspunderea sa, bunurile, activitățile si serviciile publice de salubrizare ce fac obiectul contractului de concesiune:

2. de a încasa tariful pentru serviciul public de salubrizare prestat;

3. de a întrerupe prestarea serviciului public de salubrizare, în cazul nerespectării

obligatiilor contractuale de către autoritatea administrației publice locale, conform legislației în vigoare;

4. de a iniția modificarea și/sau completarea prezentului contract, în cazul

reglementărilor si/sau a conditiilor tehnico-economice care au stat la baza încheierii acestuia; 5. de a aplica tariful aprobat sau actualizat în raport cu influientele asupra valorilor

componentelor pretului de cost: 6. de a aplica reglementările legale în domeniu pe parcursul intrării în vigoare a

noilor legi.

# Art.11 Obligatiile concedentului (Operator/Delegat)

# Concesionarul (Delegatul/Operatorul) are următoarele obligații:

1) să asigure prestarea Serviciului conform prevederilor contractuale și cu respectarea Regulamentului Serviciului (Anexa nr. 1 la Contract) și Caietului de Sarcini al Serviciului (Anexa nr. 2 la Contract), a prescripțiilor, normelor și normativelor tehnice în vigoare, într-o manieră eficientă, în conformitate cu Legea și Bunele Practici Comerciale;

2) să presteze Serviciul pentru toti Utilizatorii din Aria Delegării cu asigurarea colectării întregii cantități de Deșeuri generate, respectiv deseurile provenite din locuinte, generate de activități de reamenajare si reabilitare interioară si/sau exterioară a acestora, care intră în obiectul prezentului Contract și să lase în stare de curățenie spațiul destinat recipientelor de colectare ale deseurilor provenite din locuinte, generate de activităti de reamenajare si reabilitare interioară si/sau exterioară a acestora, de pe domeniul public conform prevederilor din Caietul de Sarcini.

3) să colecteze doar Deșeurile generate în Aria Delegării;

4) să efectueze activitățile din serviciul public de salubrizare conform prevederilor caietului de sarcini. în conditii de calitate si eficientă:

5) să accepte modificarea Programului de Operare și a cerințelor tehnice, așa cum sunt acestea detaliate în Caietul de Sarcini al Serviciului ori de cate ori va fi necesar din cauza modificării Regulamentului Serviciului de Salubrizare, în cazul în care respectivele modificări sunt făcute pentru alinierea prevederilor regulamentelor locale la reglementările naționale;

6) să plătească despăgubiri pentru întreruperea nejustificată a prestării Serviciului;

7) să depună toate diligențele necesare pentru conservarea integrității bunurilor, instalațiilor, echipamentelor, vehiculelor si dotărilor ce i-au fost concesionate pe toată Durata Contractului și să asigure exploatarea, întretinerea și reparația acestora cu personal autorizat, în funcție de complexitatea bunului respectiv și specificul postului/locului de muncă. Delegatul va lua toate măsurile necesare privind Bunurile de Retur, astfel încât la încheierea contractului de delegare capacitatea de a realiza serviciul să fie cel puțin egală cu cea existentă la data intrării în vigoare a acestuia:

8) să nu înstrăineze, subconcesioneze sau închirieze nici un Bun de Retur; Delegatul nu va înlocui și nu va dispune în niciun fel de aceste bunuri fără consimțământul prealabil, în scris, al Delegatarului:

9) să transmită Delegatarului modificările de patrimoniu apărute în cursul anului, precum și situația patrimoniului public (cantitativ și valoric) la data de 31 decembrie a fiecărui an pentru înregistrarea în contabilitatea acestuia;

10) să propună Delegatarului scoaterea din funcțiune a mijloacelor fixe aparținând patrimoniului concesionat în baza legislației în vigoare, dacă este cazul;

11) să predea Delegatarului, la încetarea din orice motive a Contractului, toate Bunurile de Retur, în deplină proprietate, în mod gratuit și libere de orice sarcini, în stare tehnică corespunzătoare duratei lor normale de functionare, precum și toată documentația tehnicoeconomică aferentă, pe bază de proces verbal de predare-primire;

12) să respecte Indicatorii de Performanță prevăzuți în Regulamentul Serviciului și în Anexa nr. 5 ("Indicatorii de Performantă") la prezentul Contract, și să îmbunătătească în mod continuu calitatea Serviciului prestat;

13) să aplice metode performante de management care să conducă la reducerea costurilor de operare, inclusiv prin aplicarea procedurilor concurențiale oferite de normele legale în vigoare;

14) să înregistreze toate reclamațiile și sesizările care îi sunt adresate într-un registru și să ia măsurile de rezolvare ce se impun. În registru se vor consemna numele, prenumele persoanei/societății care a reclamat, adresa reclamantului, data și ora reclamației, data și ora rezolvării, numărul de ordine al reclamației care va fi comunicat petentului. La sesizările scrise Delegatul are obligația să răspundă în termen de maximum 30 de Zile de la înregistrarea acestora;

15) să furnizeze Autoritătilor Competente și Delegatarului toate informațiile solicitate și să asigure accesul la documentele și documentatiile pe baza cărora prestează Serviciul, în condițiile Legii și ale prezentului Contract, în vederea verificării și evaluării funcționării și dezvoltării serviciilor publice de salubrizare în conformitate cu clauzele contractului de delegare și cu prevederile legale în vigoare;

16) să tină o evidentă separată a activitătilor prestate, cu contabilitate distinctă pentru serviciul public de salubrizare al comunei Poarta Albă, astfel încât sa fie usor de evaluat, monitorizat si controlat.

17) să fundamenteze necesarul anual de fonduri pentru investitii din surse proprii, precum și din diferența de tarif pentru protecție socială;

18) să respecte condițiile impuse de natura bunurilor, activităților sau serviciilor publice (protejarea secretului de stat, materiale cu regim special, condiții de siguranță în exploatare, protectia mediului, protectia muncii, conditii privind folosirea și protejarea patrimoniului etc.)

19) să actualizeze împreună cu autoritățile administrației publice locale evidența tuturor utilizatorilor cu și fără contracte de prestări de servicii;

20) să nu cesioneze sau transfere în vreun mod prezentul Contract sau orice parte din drepturile și obligațiile sale derivate din prezentul Contract, orice operație realizată în alte condiții fiind nulă de drept

21) să efectueze lucrările de întreținere, modernizare, reparare și/sau înlocuire a Bunurilor de Retur si să ia toate măsurile necesare privind aceste Bunuri, astfel încât, la încheierea contractului de delegare, capacitatea Delegatarului de a realiza serviciul public de salubrizare să fie cel puțin egală cu cea existentă la data intrării în vigoare a contractului;

22) la încetarea contractului de delegare din alte cauze decât termenul, forța majoră și înțelegerea părților, operatorul este obligat să asigure continuitatea prestării activității în condițiile stipulate în prezentul contract, până la preluarea acesteia de către delegatar, dar nu mai mult de 90 de zile:

23) să asigure existenta personalului necesar pentru prestarea Serviciului și să asigure conducerea operativă, mijloacele tehnice și personalul de intervenție în situații de urgență;

24) să ia măsurile necesare privind igiena, siguranța la locul de muncă și normele de protecție a muncii;

25) să pună la dispoziția organizatorilor unor acțiuni de salubrizare, igienizare, inițiate de către Delegatar sau organizații ne-guvernamentale, mijloace tehnice, utilaje specifice și mijloace de transport aflate în dotare, în condițiile recuperării de la organizator a cheltuielilor efectuate;

26) să plătească Redeventa stabilită de Delegatar, la valoarea prevăzută și la termenul stabilit în prezentul Contract;

27) să notifice cauzele de natură să conducă la reducerea activității și măsurile ce se impun pentru asigurarea continuității activității:

28) delegatul este obligat să continue exploatarea bunului, activității ori prestarea serviciului în noile condiții stabilite de delegatar, în mod unilateral, fără a putea solicita încetarea acestuia;

29) să plătească penalitățile contractuale în cuantumul prevăzut de prezentul Contract și Anexele corespunzătoare, în caz de întrerupere nejustificată a prestării serviciului, prestare a serviciului sub parametrii de calitate și cantitate prevăzuți în Contract, neanunțarea întreruperii serviciului sau depăsirea intervalului anuntat, neridicarea deseurilor în conditiile stabilite prin contract, precum si în caz de nerespectare a obligațiilor sale contractuale și a Indicatorilor de Performanță;

6

30) să colecteze deșeurile folosind autovehicule special echipate pentru transportul deseurilor provenite din locuinte, generate de activităti de reamenajare si reabilitare interioară si/sau exterioară a acestora:

31) să ridice deșeurile conform prevederilor stabilite în contractele cu Utilizatorii; 31) să aducă la cunoștința utilizatorilor modificările de tarif și alte informații necesare, prin adresă atașată facturii și prin afisare la utilizatori:

32) orice alte obligatii prevăzute de prezentul Contract.

(3) Clauze privind obligatiile Delegatului în condițiile caietelor de sarcini anexate:

a) să țină gestiune separată pentru fiecare activitate specifică de salubrizare în parte, pentru a se putea stabili taxe si tarife iuste în concordantă cu cheltuielile efectuate:

b) să plătească despăgubiri persoanelor fizice sau juridice pentru prejudiciile provocate din culpă;

c) să plătească despăgubiri pentru întreruperea nejustificată a prestării serviciului și să acorde bonificatii procentuale din valoarea facturii beneficiarilor în cazul prestării serviciului sub parametrii de calitate si cantitate prevăzuti în contractele de prestare;

d) să respecte angajamentele luate prin contractele de prestare a serviciului de salubrizare:

e) să asigure curățarea și transportul zăpezii de pe căile publice, din stațiile mijloacelor de transport în comun, de la trecerile de pietoni semnalizate si să le mentină în functiune pe timp de polei sau de înghet:

f) să factureze serviciile prestate în conformitate cu procedurile proprii de facturare aprobate de autoritatea competentă, la tarife legal aprobate;

g) să tină evidenta gestiunii deseurilor provenite din locuinte, generate de activităti de reamenajare si reabilitare interioară si/sau exterioară a acestora si să raporteze periodic Delegatarului situatia, conform reglementărilor în vigoare;

h) Personalul Delegatului va purta veste pentru identificare pe care va fi inscriptionat numele societătii.

(3) În cazul în care Delegatul sesizează existența sau posibilitatea existenței unei

cauze de natură să conducă la imposibilitatea realizării Serviciului, acesta are obligația de a notifica de îndată acest fapt Delegatarului, în vederea luării măsurilor ce se impun pentru asigurarea continuității serviciului.

# Art.12. Concedentul (Delegatarul) are următoarele drepturi:

- 1. să tină evidenta contabilă distinctă pentru serviciul de salubrizare care face obiectul prezentului contract:
- 2. să respecte angajamentele luate prin contractual de concesiune;
- 3. să respecte prevederile Regulamentului de organizare si funcționare a serviciilor publice de salubrizare aprobat prin HCL nr. 36/31.03.2021;
- 4. să servească toti utilizatorii de pe raza comunei Poarta Albă în conditiile prevederilor regulamentului serviciului public de salubrizare;
- 5. să respecte indicatorii de performanță stabiliți prin contractul de concesiune;
- 6. să acopere întreaga comună (inclusiv zonele de case) cu containere pentru colectarea deseurilor:
- 7. să furnizeze autorităților administrației publice locale și A.N.R.S.C. informațiile solicitate și să asigure accesul la toate informatiile necesare în vederea verificării si evaluării functionării si dezvoltării serviciilor publice de salubrizare în conformitate cu clauzele contractului de delegare si cu prevederile legale în vigoare:
- 8. să aplice metode performante de management care să conducă la reducerea costurilor de operare, inclusive aplicarea procedurilor concurentiale oferite de normele legale în vigoare:
- 9. să preia de la autoritățile administrației publice locale, pe bază de proces verbal de predare - preluare.

- 10. să efectueze serviciul public de salubrizare conform prevederilor caietului de sarcini, în conditii de calitate si eficientă;
- 11. să fundamenteze și să supună aprobării Consiliului Local tarifele ce vor fi utilizate în activitatea de salubrizare:
- 12. să nu subconcesioneze bunurile care fac obiectul concesiunii
- 13. să plătească redeventa la valoarea prevăzută și la termenul stability în contractual de concesiune;
- 14. să ia toate măsurile necesare privind bunurile de retur, astfel încât, la încheierea contractului de concesiune capacitatea concedentului de a realiza serviciul public de salubrizare să fie cel putin egală cu cea existent la data intrării în vigoare a contractului:
- 15. să propună concedentului scoaterea din functiune a mijloacelor fixe apartinând patrimoniului concesionat în baza legislației în vigoare;
- 16. să transmită concedentului modificările de patrimoniu apărute în cursul anului, precum si situatia patrimoniului public (cantitativ si valoric) la data de 31 decembrie a fiecărui an pentru înregistrarea în contabilitate concedentului.
- 17. să restituie bunurile retur, în deplină proprietate, în mod gratuity si libere de orice sarcini, la încetarea contractului de concesiune;
- 18. la încetarea contractului de concesiune din alte clauze decât termenul, forta majoră si înțelegerea părților, operatorul este obligat să asigure continuitatea prestării activității în conditiile stipulate în contractual de concesiune până la preluarea acesteia de către concedent, dar nu mai mult de 90 de zile;
- 19, să notifice cauzele de natură să conducă la reducerea activității și măsurile ce se impugn pentru asigurarea continuității activității;
- 20. să notifice cauzele de natură să conducă la reducerea activității si măsurile si măsurile ce se impugn pentru asigurarea continuitătii activitătii;
- 21. să ia măsurile necesare privind igiena, siguranța la locul de muncă si normele de protective a muncii;
- 22. refacerea platformelor pentru depozitarea deseurilor;
- 23 să predea la încheierea contractului de concesiune toată documentatia tehnico economică referitoare la serviciul gestionat.

# Art.13. Concedentul (Delegatarul) are următoarele obligații:

- 1. să elaboreze și să aprobe normele locale și regulamentul de functionare a operatorului de salubrizare pe baza normeloer - cadru prevăzute de lege;
- 2. să predea concesionarului la data intrării în vigoare a contractului de concesiune toate bunurile, instalatiile, echipamentele si dotările aferente intregii activităti, cu inventarul existent, libere de orice sarcini, pe bază de process – verbal de predare – preluare;
- 3. să notifice părțile interesate informații referitoare la încheierea prezentului contract de concesiune:
- 4. să faciliteze operatorului autorizarea lucrărilor și investitiilor pe domeniul public și privat. în conformitsate cu reglementările legale în vigoare;
- 5. să-și asume pe perioada derulării contractului de concesiune toate responsabilitătile si obligatiile ce decurg din calitatea sa de proprietar, cu exceptia celor transferate în mod explicit în sarcina operatorului prin contractile de concesiune;
- 6. să ia toate măsurile pentru înlocuirea bunuilor scoase din uz, în asa fel încât să se păstreze capacitatea de a realiza serviciul public de salubrizare;
- 7. să nu-l tulbure pe concesionar în exercitiul drepturilor rezultate din prezentul contract de concesiune:
- 8. să nu modifice din mod unilateral contractual de concesiune, în afară de cazurile prevăzute expres de lege;

6

- 9. să notifice concesionarului aparisia oricăror împrejurări de natură să aducă atingere drepturilor concesionarului;
- 10. să verifice permanent modul de efectuare a prestației, întocmind zilnic rapoarte de constatare, confirmate si de operator, privind cantitatea si calitatea prestației, cantitățile de deșeuri (menajere, stradale, moloz, resturi vegetale) transportate efectiv;
- 11 în rapoartele de constatare zilnică concedentul va consemna si modul de rezolvare de către operator a sesizărilor primate, fie de la concedent, fie de la utilizatori, si eventual penalitătile aplicate operatorului pentru deficientele constatate;
- 12. la sfârsitul fiecărei luni, se întocmeste un process verbal de recepție, semnat de ambele părti, care cuprinde constatările din rapoartele zilnice:
- 13. să pună în aplicare reglementările legale intrate în vigoare pe parcursul derulării contractului.

# **CAPITOLUL VII**

# CANTITATEA ȘI CALITATEA SERVICIILOR, INDICATORI DE PERFORMANȚĂ

Art.14 (1) Indicatorii minimi de performanță sunt cei stabiliți în regulamentul de

organizare si functionare a serviciilor publice de salubrizare, aprobat prin H.C.L. nr. 36/31.03.2021, vor fi actualizati periodic, si se constituie anexa la contract.

Art.15 (1) Domeniul public (carosabil, trotuare și spații verzi – până la aniliamentul clădirilor) pentru care se prestează acest serviciu se consideră salubrizat când arată zilnic salubru prin efectuarea lucrărilor necesare, enumerate mai jos, cu o frecventă adecvată în acest scop ( prevăzută în programul de prestație întocmit de operator), în funcție de sezon și gradul de aglomeratie urbană:

- a) colectarea deseurilor stradale, hârtii, pungi, cutii, sticle de plastic, resturi vegetale în cosuri de gunoi, europubele sau eurocontainere;
- b) colectarea deseurilor comunale se va face numai în recipient standardizate aflate într-un număr sufficient de mare pentru a depozita corespunzător deșeurile între două ridicări;
- c) descărcarea deșeurilor stradale în autogunoiere și transportul zilnic al acestora exclusive la depozite autorizate;
- d) colectarea, încărcarea si transportul deseurilor rezultate după salubrizarea stradală, precum si a celor din cosurile si eurocontainere stradale;
- e) dezinfectarea periodică a autospecialelor folosite la transportul deseurilor stradale de către operator:
- f) personalul deservent al autogunoierelor să nu lase resturi de deseuri pe platform de precolectare/locul de amplasare a recipientelor;
- g) curătarea gurilor de scurgere la suprafată;
- h) corelarea numărului de muncitori pentru actiunea de salubrizare stradală și menajeră cu necesarul de lucrări:

(2) Standardele minime de calitate ale activităților și serviciilor publice prestate sunt cele asumate de către concesionar prin ofertă și se referă la:

a) colectarea deseurilor comunale se va face numai în recipient standardizate si în număr sufficient pentru depozitarea temporară a deșeurilor între două ridicări;

b) dotarea locurilor de depozitare cu recipient pentru colectarea selective a deseurilor comunale, inclusiv a celor de ambalaje si a fractiei biodegradabile;

c) personalul care deserveste autogunoiera să nu lase resturi de deseuri pe platforma de precolectare, locul de amplasare a recipientelor;

d) operatorul să comunice graficul de colectare utilizatorului:

e) să fie respectat graficul stabilit de ridicarea deseurilor comunale;

f) dezinfectarea periodică a recipientelor de procolectare;

g) transportul deseurilor comunale să se facă cu autogunoiere speciale, ce are o stare tehnică si de întretinere bună, personalizate cu numele operatorului;

គ

h) deșeurile comunale să fie depozitate numai în depozitele autorizate;

i) autogunoierele să fie dezinfectate de operator conform normelor sanitare în vigoare;

j) suprafetele domeniului public cuprinse în program să fie zilnic în stare de curățenie prin executarea tuturor lucrărilor necesare - si va fi adus la cunostința concedentului înainte de începerea lucrărilor astfel programate.

# **CAPITOLUL VIII** Penalităti, clauze de reziliere

Art.16 (1) Neplata redeventei sau executarea cu întârziere a acestei obligatii conduce la penalizări de 0,1% pentru fiecare zi de întârziere.

(2) Nedepunerea în termen a garanției stabilite în conformitate cu prevederile art.10 din prezentul contract, atrage după sine rezilierea de plin a contractului.

(3) Receptia zilnică realizată fără respectarea prevederilor art.13, determină nedecontarea prestatiilor aferente străzii sau strazilor care nu îndeplinesc prevederile mai sus invocate:

(4) Nerespectarea repetată a programelor de lucru în conformitate cu frecvențele de salubrizare duce la rezilierea de plin drept al contractului;

(5) Neândeplinirea indicatorilor minimi de performantă duce la rezilierea de plin a contrractului:

(6) Neplata de către concedent a facturilor, în termen de 30 de zile de la depunere a acestora conduce la penalizări de 0,1% pentru fiecare zi de întârziere si dă dreptul concesionarului de a diminua ritmicitatea prestatiilor;

(7) Nerefacerea platformelor pentru depozitarea deseurilor în conformitate cu art.14, duce la diminuarea valorii situatiilor de plată datorate de concedent cu echivalentul costului prestatiei neefectuate;

(8) Nerespectarea graficului de ridicare a deseurilor menajere duce la diminuarea valorii situațiilor de plată datorate de concedent cu echivalentul costului prestației neefectuate conform graficului.

# **CAPITOLUL IX**

# Clauze contractuale referitoare la împărtirea responsabilităților de mediu între concedent și concesionar

Art.17 (1) Concesionarul are obligația să obțină toate acordurile, autorizațiile si avizele prevăzute de legislația în domeniu si să respecte normele legale de profil.

(2) Concedentul decide aprobarea si finantarea lucrărilor de investitii aferente infrastructurii serviciului public de salubrizare necesar pentru conformare la cerintele impuse de autoritătile de mediu.

# **CAPITOLUL X**

# Politica de menținere și recalificare a forței de muncă, precum și protecția acesteia pe durata valabilității contractului de concesiune

Art.18 Personalul angajat al concesionarului beneficiază de toate drepturile prevăzute în contractual colectiv sau individual de muncă. Concesionarul va întocmi planuri anuale, pe categorii profesionale de angajati, în vederea perfectionării acesteia, prin participarea lor la cursuri, seminarii, instruirii.

Numărul annual al angaiatilor concesionarului va fi stability de acesta, în functie de stategiile actionariatului, prin consultări periodice cu concedentul. Persoanele politicile. disponibilizate au dreptul la compensații prevăzute de lege sau contracte collective,.

# **CAPITOLUL XI**

# Forța majoră

Art.19 (1) "Forța Majoră" înseamnă un eveniment mai presus de voința Părților, care nu se datorează greșelii sau vinei acestora, imprevizibil și care face imposibilă executarea și respectiv îndeplinirea Contractului. Evenimentele de forță majoră vor include următoarele, fără a se limita la acestea:

a) Evenimente naturale de forță majoră cum ar fi:

- trăsnete, cutremure, uragane și alte condiții climaterice extraordinare ca de exemplu temperaturi anormal de scăzute:

- explozii, foc sau inundații (dacă nu sunt cauzate de Partea respectivă sau orice altă persoană pentru care aceasta este responsabilă);

- contaminări nucleare, chimice sau biologice (dacă nu sunt cauzate de Partea respectivă sau orice altă persoană pentru care aceasta este responsabilă);

- bombe sau alte muniții neexplodate sau descoperiri de fosile sau relicve arheologice.

b) Evenimente politice de forță majoră cum ar fi:

- război sau război civil (declarat sau nu) sau conflict armat, invazii sau acte ale inamicilor externi, blocade și embargouri;

- actiuni violente de stradă sau rebeliuni civile;

- orice act sau amenintare de terorism credibilă în mod rezonabil la adresa Părtii respective sau privind bunurile de infrastructură aferente Serviciului;

- greve sau alte mișcări revendicative la scara națională și motivate predominant politic.

c) Evenimente nefavorabile de fortă maioră cum ar fi:

- refuzul, fără un motiv justificat, oricărei Autorități Competente de a elibera orice aviz, permis, licență sau a oricăror autorizații necesare executării obligațiilor contractuale, retragerea acestora sau refuzul de a reînnoi aceste avize, permise, licente sau autorizații sau orice acte sau omisiuni ale oricărei Autorități Competente având efecte similare;

orice acțiune reglementară neîntemeiată sau nerezonabilă dispusă de oricare Autoritate Competentă împotriva Delegatului (care poate include orice anulare sau revocare a oricăror permise, licențe sau autorizații existente, fără un motiv întemeiat);

orice rechiziționare, expropriere, naționalizare sau confiscare de facto a oricărui bun sau drept semnificativ al Delegatului de către Guvernul României sau de către oricare Autoritate Competentă (alta decât ca rezultat al încălcării de către Delegat a permiselor, licențelor, autorizațiilor sau a Legii);

orice acte ilegale din partea unor terți inclusiv poluarea ilegală, în mod intenționat sau accidental.

(2) Forța Majoră nu va include: probleme financiare ale Părților, livrarea cu

întârziere a materialelor sau executare cu întârziere / neexecutarea de către contractanții acestora a obligațiilor lor contractuale, condiții meteorologice posibile în condițiile climatice din Aria Delegării, insuficiența forței de muncă sau a echipamentelor sau a materialelor (dacă nu se datorează Forței Majore).

(3) O Parte afectată de un eveniment de Forță Majoră va depune toate eforturile pentru a-și relua îndeplinirea obligațiilor cât mai curând posibil, iar intre timp să diminueze efectele acestui eveniment, pentru a-și îndeplini obligațiile contractuale neafectate de Forța Majoră și va informa complet cealaltă Parte în legătură cu măsurile luate în acest sens, cu condiția ca acest lucru să nu presupună costuri nerezonabile pentru Partea afectată de evenimentul de Fortă Majoră.

(4) Nici una dintre părtile contractante nu răspunde de neexecutarea la termen sau/și de executarea în mod necorespunzător, total sau partial, a oricărei obligații care îi revine în baza prezentului contract de concesiune, dacă neexecutarea sau executarea necorespunzătoare a obligatiei respective a fost cauzată de fortă majoră.

(5) Partea care invocă forța majoră este obligate să notifice celeilalte părți în termen de 5 zile producerea evenimentului și să ia toate măsurile posibile în vederea limitării consecințelor lui.

ଵ

(6) Dacă în termen de 60 de zile de la producere, evenimentul respective nu încetează, părtile au dreptul să-si notifice încetarea de plin drept a prezentului contract de concesiune fără ca vreuna dintre ele să pretindă daune-interese.

# **CAPITOLUL XII** Rezilierea contractului

Art.20 Rezilierea de plin drept a contractului operează:

în cazul în care concesionarului i se retrage atestarea emisă de A.N.R.S.C. privind furnizarea/prestarea serviciului public de salubrizare sau când aceasta nu este prelungită după expirarea termenului pentru care a fost acordat;

în cazul nerespectării obligațiilor contractuale de către concesionar, cu plata unei despăgubiri în sarcina concedentului;

în cazul nerespectării obligatiilor contractuale de către concedent, cu plata unei despăgubiri în sarcina concesionarului.

Concedentul (Delegatarul) va avea dreptul să rezilieze prezentul Contract, în momentul survenirii oricăruia dintre următoarele evenimente ("Obligații Încălcate"):

a) o încălcare semnificativă, de către Concesionar (Delegat), a oricăreia dintre obligațiile sale, asumate în baza prezentului Contract, care are un efect negativ semnificativ asupra drepturilor sau obligatiilor Concedentului (Delegatarului) sau asupra capacității Concedentului (Delegatarului) de a respecta orice prevedere legală în vigoare și a cărei încălcare nu a fost remediată de către Concesionar (Delegat):

b) nerespectarea repetată și nejustificată a Indicatorilor de Performanță;

c) nerealizarea corespunzătoare sau la termenul prevăzut a Investițiilor;

d) renuntarea la sau abandonarea culpabilă a Serviciului, de către Concesionar (Delegat);

f) nefurnizarea sau ascunderea de informații semnificative, ce trebuie furnizate Concedentului (Delegatarului) sau împiedicarea Concedentului (Delegatarului) de a-și exercita drepturile de monitorizare în legătură cu executarea prezentului Contract, astfel cum sunt acestea stabilite de clauzele contractuale:

g) în cazul întârzierii Concesionarului (Delegatului) cu privire la plata Redeventei care se prelungește pe o durată ce determină acumularea de penalități care depășesc contravaloarea Redeventei anuale;

h) orice gajare sau grevare cu sarcini a unuia sau mai multor Bunuri de Retur;

i) alte încălcări semnificative ale obligatiilor contractuale care sunt prevăzute expres de prezentul Contract ca reprezentând cauze de reziliere a Contractului.

In cazul în care Concedentul (Delegatarul) devine îndreptățit să rezilieze prezentul Contract :

a) Delegatarul poate trimite Delegatului, în scris, o notificare, menționând felul și întinderea respectivei neîndepliniri a obligațiilor. Dacă o astfel de notificare este transmisă. Delegatul va fi îndreptățit să remedieze această încălcare în termen de 30 Zile de la data primirii de către Delegat a acestei notificări.

b) În cazul în care Delegatarul a transmis Notificarea de Încălcare și dacă încălcarea nu este remediată în Perioada menționată la lit a), Delegatarul poate rezilia prezentul Contract.

c) Atunci când o Obligație Încălcată nu poate fi remediată în mod rezonabil în Perioada de Remediere menționată, Delegatul va lua toate măsurile necesare pentru remedierea încălcării respective în cea mai mare măsură posibilă în timpul Perioadei de Remediere și va face propuneri Delegatarului, anterior expirării respectivei perioade, privind finalizarea remedierii respectivei Obligații Încălcate.

d) În cazul în care Delegatarul nu acceptă propunerile rezonabile de remediere ale Delegatului sau dacă, după acceptarea propunerilor respective, Delegatul nu remediază Obligația Încălcată, în conformitate cu aceste propuneri, Delegatarul poate, printr-o notificare scrisă, adresată Delegatului, să rezilieze Contractul, iar Contractul va înceta începând cu data prevăzută în această notificare.

e) Delegatarul își rezervă dreptul de a denunța unilateral contractul, printr-o notificare scrisă adresată Delegatului, fără nici o compensație, dacă acesta din urmă dă faliment, cu condiția ca această denunțare să nu prejudicieze sau să afecteze dreptul la acțiune sau despăgubire pentru Delegatar. În acest caz, Delegatul are dreptul de a pretinde numai plata corespunzătoare pentru partea din Contract îndeplinită până la data denunțării unilaterale a contractului.

គ

Rezilierea Contractului din culpa Delegatarului:

Delegatul va avea dreptul (dar nu și obligația) să rezilieze prezentul Contract în caz de încălcare importantă, de către Delegatar a oricăreia din obligațiile asumate în baza prezentului Contract, care are un efect negativ semnificativ asupra drepturilor sau obligațiilor Delegatului, în baza prezentului Contract.

# **CAPITOLUL XIII** Încetarea contractului

Art.21 (1) Prezentul contract de concesiune încetează în următoarele situații:

a. la expirarea duratei stabilite prin contractul de concesiune, dacă părțile nu convin, în scris, prelungirea acestuia în conditiile legii;

b. în cazul în care interesul national sau local o impune, prin denuntarea unilaterală de către concedent, cu plata unei despăîgubiri juste și prealabile în sarcina concedentului:

c. în cazul nberespectării obligațiilor contractuale de către concesionar prin reziliere, cu plata unei despăgubiri în sarcina concesionarului:

d. în cazul nerespectării obligatiilor contractuale de cătree concedent prin reziliere, cu plata unei despăgubiri în sarcina concedentului;

e. la disparitia, dintr-o cauză de fortă majoră, a bunului concesionat sau în cazul imposibilității obiective a concesionarului de a-l exploata prin renunțare, fără plata unei despăgubiri;

f. în cazul în care interesul local o impune, prin răscumpărarea unei concesiuni, care se poate face numai prin acte administrative, la propunerea concedentului; În acest caz se va întocmi o documentatie tehnico-economică în care se va stabilii pretul răscumpărării. În această situație de încetare a concesiunii nu se percep daune;

g. schimbarea destinatiei sau folosirea în alte scopuri a bunurilor concesionate ca si aferente infrastructurii serviciilor publice de salubrizare;

h. subconcesionarea serviciului public de salubrizare;

i. alte clause de încetare a contractului de concesiune, fără a adduce atingere clauzelor si conditiilor reglementate de lege.

(2) La încetarea, din orice cauză, a contractului de concesiune, bunurile ce au fost utilizate de concesionar în derularea concesiunii, vor fi repartizate după cum urmează:

a) bunuri de retur;

b) bunuri de preluare.

# **CAPITOLUL XIV** Răspunderea contractuală

Art.22 Nerespectarea dovedită de către părțile contractante a obligațiilor contractuale prevăzute în prezentul contract de concesiune atrage răspunderea contractuală a părtii în culpa.

Cuantumul despăqubirilor stabilite în sarcina părtii în culpa pentru neândeplinirea oricăreia dintre obligațiile asumate în prezentul contract, se vor determina pe baza unui raport de expertiză, însusit de ambele părti care se va întocmi pentru fiecare împreiurare în parte, atunci când va fi necesar.

**CAPITOLUL XV** Litigii

同

Art.23 Litigiile de orice fel ce decurg din executarea contractului de concesiune sunt de competenta instantei judecătoresti de drept comun.

# **CAPITOLUL XVI** Acte normative de referință

Art.24 Prezentul contract de concesiune are la bază următoarele documente de

referintă:

- Legea nr. 51/2006 a serviciilor comunitare de utilități publicar, republicată, cu modificările si completările ulterioare.
- Legea nr. 101/2006 privind serviciile publice de salubrizare, cu modificările si completările ulterioare,.
- O.G. nr. 21/2002 privind gospodărirea localităților urbane și rurale, cu modificările și completările ulterioare.
- Ordin ANRSC nr. 109/2007 privind aprobarea Normelor metodologice de stabilire, ajustare sau modificare a tarifelor pentru activitățile specifice serviciului de salubrizare a localităților, cu modificările si completările ulterioare.
- Ordinul ANRSC nr. 82/2015 privind aprobarea Regulamentului cadru al serviciului de salubrizare a localităților, cu modificările și completările ulterioare.
- Ordinul ANRSC nr. 111/2007 privind aprobarea Caietului de sarcini cadru al serviciului de salubrizare a localităților, cu modificările și completările ulterioare.
- H.G. 856/2002 privind evidenta gestiunii deseurilor si pentru aprobarea listei cuprinzând deșeurile, inclusiv deșeurile periculoase, cu modificările si completările ulterioare.
- H.G. nr. 349/2005 privind depozitarea deseurilor, cu modificările si completările ulterioare.  $\omega_{\rm{eff}}$ Art.25 Modificarea prezentului contract de concesiune se face numai prin act

aditional încheiat între părtile contractante.

Concesionarul poate modifica unilateral partea reglementară a prezentului contract de concesiune, cu notificarea prealabilă a concesionarului, din motive exceptionale legate de interesul national sau local, după caz.

Prezentul contract de concesiune intră în vigoare la data de \_\_\_\_\_\_\_\_\_\_\_\_\_ și a fost încheiat în exemplare.

**DELEGATAR, U.A.T. POARTA ALBĂ** 

PRIMAR,

**VASILE DELICOTI** 

**DELEGAT,** S.C. ALACAP S.R.L.

**ADMINISTRATOR,** 

**LUCIAN TUDOSE** 

ଵ

# **STUDIU DE OPORTUNITATE**

# privind modalitatea de gestiune a unor activități din cadrul Serviciului public de salubrizare al comunei Poarta Albă, județul Constanța

# 1. Obiectul Studiului de oportunitate

Obiectul prezentului studiu de oportunitate este reprezentat de fundamentarea necesitătii si oportunitătii de atribuire a gestiunii directe a serviciului de salubrizare al comunei Poarta Albă.

Activitățile serviciului public de salubrizare din cadrul comunei Poarta Albă, care fac objectul delegării de gestiune prin concesiune, sunt:

- Colectarea, transportul si depozitarea deseurilor solide, cu exceptia deseurilor toxice, periculoase si a celor cu regim special;
- Curătarea și transportul zăpezii de pe căile publice și mentinerea în functionare a acestora pe timp de polei, înghet sau ninsoare;
- Colectarea, transportul, sortarea, valorificarea și eliminarea deșeurilor provenite din gospodăriile populației, generate de activități de reamenajare și reabilitare interioară si/sau exterioară a acestora.

# 2. Analiza legislației

În prezent activitatea de salubrizare din România se desfăsoară în conformitate cu prevederile actelor normative prezentate în continuare.

### $2.1.$ Legislatia de mediu

Legislatia generală

- Legea nr. 211/2011 privind regimul deseurilor, republicată. Depozitarea deseurilor

- Hotărârea Guvernului nr. 942/2017 privind aprobarea Planului Național de Gestionare a Deseurilor.

- Ordinul comun al ministrului mediului si gospodăririi apelor si al ministrului integrării europene nr.1.364/1.499/2006 pentru aprobarea Planurilor Regionale de gestionare a deseurilor.

- Hotărârea Guvernului nr. 349/2005 privind depozitarea deseurilor, cu modificările si completările ulterioare.

- Ordinul Ministerului Mediului si Gospodăririi Apelor nr. 95/2005 privind stabilirea criteriilor de acceptare si procedurilor preliminare de acceptare a deseurilor la depozitare si lista natională de deseuri acceptate în fiecare clasa de depozit de deseuri.

- Ordinul Ministerului Mediului si Gospodăririi Apelor nr. 757/2004 privind aprobarea Normativului tehnic privind depozitarea deseurilor, cu completările și modificările ulterioare. Ambalaje și deseuri de ambalaje

同

- Legea nr. 249/2015 privind modalitatea de gestionare a ambalajelor și a deșeurilor de ambalaje.

- Ordonanța de Urgență a Guvernului nr. 196/2005 privind Fondul de Mediu, cu modificările și completările ulterioare.

- Ordinul Ministerului Mediului și Pădurilor nr. 794/2012 privind procedura de raportare a datelor referitoare la ambalaje si deseuri de ambalaje.

- Ordinul Ministerului Mediului nr. 2742/2011 pentru aprobarea Procedurii și criteriilor de autorizare a operatorilor economici în vederea preluării responsabilitătii privind realizarea obiectivelor anuale de valorificare si reciclare a deseurilor de ambalaje, cu modificările si completările ulterioare.

Clasificarea deseurilor - Hotărârea Guvernului nr. 856/2002 privind evidenta gestiunii deseurilor și aprobarea listei cuprinzând deseurile, inclusiv deșeurile periculoase.

Deseuri de echipamente electrice si electronice

- Ordinul Ministerului Mediului nr. 269/2019 privind aprobarea procedurii pentru stabilirea înregistrării, raportării, frecventei de raportare către Registrul National al producătorilor, cu modificările si completările ulterioare.

- Ordinul Ministerului Mediului si Gospodăririi Apelor nr. 556/2006 privind marcajul specific aplicat EEE introduse pe piată după data de 31 decembrie 2006.

# 2.2 Legislația conexă

- Hotarârea Guvernului nr. 246/2006 pentru aprobarea Strategiei Nationale privind accelerarea dezvoltării serviciilor comunitare de utilități publice.

- Legea nr. 515/2002 pentru aprobarea Ordonantei Guvernului nr. 21/2002 privind gospodărirea localitătilor urbane si rurale.

- Ordinul Ministrului Economiei si Comertului nr. 128/2004 privind aprobarea Listei cuprinzând standardele române care adoptă standardele europene armonizate ale căror prevederi se referă la ambalaje și deșeuri de ambalaje, cu modificările și completările ulterioare.

- Legea nr. 98/2016 privind achizițiile publice, cu modificările și completările ulterioare.

- Ordonanta Guvernului nr. 71/2002 privind organizarea si functionarea serviciilor publice de administrare a domeniului public si privat de interes local, modificată si completată.

- Ordinul Ministrului Sanătătii nr. 119/2014 pentru aprobarea Normelor de igienă si sănătate publică privind mediul de viată al populatiei.

- Ordinul Presedintelui A.N.R.S.C. nr. 109 / 2007 privind aprobarea Normelor metodologice de stabilire, ajustare sau modificare a tarifelor pentru activitățile specifice serviciului de salubrizare a localităților.

- Ordinul Presedintelui A.N.R.S.C. nr. 82/2015 pentru aprobarea Regulamentului cadru al serviciului de salubrizare a localitătilor.

- Ordinul Presedintelui A.N.R.S.C. nr. 111/2007 pentru aprobarea Caietului de sarcini cadru al serviciului de salubrizare a localitătilor.

- Ordinul Presedintelui A.N.R.S.C. nr. 112/2007 privind aprobarea Contractului - cadru de prestare a serviciului de salubrizare a localitătilor.

### $2.3.$ Legislatia primară si secundară a serviciilor de salubrizare

- Legea nr. 51/2006 a serviciilor comunitare de utilități publice, cu modificările si completările ulterioare, asigură cadrul legislativ și instituțional unitar în domeniul serviciilor publice din România cu privire la obiectivele, competentele, atributiile si instrumentele specific necesare pentru înfiintarea, organizarea, gestionarea, finantarea, exploatarea, monitorizarea si controlul furnizării/prestării reglementate a serviciilor comunitare de utilităti publice;

- Legea nr. 101/2006 a serviciului de salubrizare a localităților, modificată si completată, stabileste cadrul juridic unitar privind înființarea, organizarea, gestionarea,

finanțarea, exploatarea, monitorizarea și controlul funcționării serviciului public de salubrizare al localitătilor; se aplică serviciului public de salubrizare al comunelor, oraselor si municipiilor, judetelor si al sectoarelor municipiului Bucuresti, precum si al asociatiilor de dezvoltare intercomunitară având ca obiectiv serviciile de salubrizare.

# 3. Serviciul public de salubrizare

3.1 Organizarea si functionarea serviciului de salubrizare Prin salubrizare, în contextul regulamentului cadru al serviciului de salubrizare al localitătilor aorobat prin Ordinul Presedintelui ANRSC nr. 82/2015, se întelege totalitatea operatiunilor și activitătilor necesare pentru păstrarea unui aspect salubru al localitătilor, respectiv colectarea, selectarea, transportul, depozitarea, curățatul rigolelor, colectarea deșeurilor stradale, curățarea și transportul zăpezii de pe căile publice și mentinerea în functiune a acestora pe timp de polei sau înghet.

Grupurile de interes în realizarea activitătilor componente ale serviciului de salubrizare care fac obiectul prezentului studiu de oportunitate sunt:

a) utilizatori/beneficiari:

Albă:

a.a) casnici - persoane fizice si asociatii de proprietari, locuitori ai orasului si persoane care tranzitează orasul;

a.b) agenti economici care îsi desfăsoară activitatea pe teritoriul comunei Poarta

a.c) institutii publice cu sedii sau filiale în comuna Poarta Albă;

b) Aparatul de specialitate al primarului comunei Poarta Albă, care are ca objectiv realizarea unui serviciu de salubrizare de calitate.

c) Instituții ale statului care au ca scop protejarea mediului, a sănătății populației, promovarea concurentei pe piata serviciilor de utilităsi publice (Garda de mediu, Agentia pentru Protectia Mediului Constanta, Directia de Sănătate Publică Constanta, Autoritatea Natională de Reglementare pentru Serviciile Comunitare de Utilităti Publice)

Principiile de organizare si funcționare a serviciilor de salubrizare ca o componentă a serviciilor publice de gospodărie comunală sunt:

- protectia sănătătii publice; - autonomia locală și descentralizarea;

- responsabilitatea fată de cetăteni:
- conservarea si protectia mediului înconjurător;
- calitate si continuitate: securitatea serviciului:

- tarife echitabile si accesibile tuturor utilizatorilor:

- nediscriminarea si egalitatea tuturor utilizatorilor;

- transparența, consultarea și antrenarea în decizii a cetătenilor;

- administrarea corectă și eficientă a bunurilor proprietate publică și a fondurilor publice:

- dezvoltarea durabilă.

Serviciul de salubrizare trebuie să îndeplinească indicatorii de performanță

prevăzuti în regulamentul serviciului de salubrizare la nivelul comunei Poarta Albă.

Serviciul public de salubrizare poate fi asigurat, în conditiile legii, prin operatori furnizori/prestatori de servicii locale de gospodărire comunală specializați, care pot fi:

a) compartimente de specialitate din aparatul propriu al consiliilor locale, autorizate în conditiile legii de către autoritătile nationale de reglementare sau de către autoritatea admnistratiei publice locale:

b) agenți economici atestați în condițiile legii de către autoritățile naționale de reglementare sau de către autoritatea administratiei publice locale, pentru activitătile care nu intră în competenta autoritătii nationale de reglementare.

De asemenea, conform art. 28 alin. (2) din Legea nr. 51/2006 a serviciilor comunitare de utilități publice, gestiunea direct se realizează prin intermediul unor operatori de drept public sau privat, care pot fi:

a) servicii publice de interes local sau județean, specializate, cu personalitate juridical, înfiintate si organizate în subordinea consiliilor locale sau consiliilor judetene, după caz, prin hotărâri ale autoritătilor deliberative ale unitptilor administrativ-teritoriale respective;

b) societăți cu capital social integral al unităților administrativ-teritoriale, înființate de autoritățile deliberative ale unităților administrativ-teritoriale respective.

În conformitate cu art. 12 alin. (1) din Legea 101 a serviciului de salubrizare a localitătilor, gestiunea serviciului de salubrizare se realizează în conditiile Legii 51/2006, prin următoarele modalităti:

a) gestiunea directă:

b) gestiunea delegată. Alegerea modalității de gestiune a serviciului de salubrizare se face prin hotărâri ale autoritătilor deliberative ale unitătilor administrativ-teritoriale sau ale asociațiilor de dezvoltare intercomunitară, după caz, în conformitate cu strategiile și programele de salubrizare adoptate la nivelul fiecărei localități, precum și în conformitate cu prevederile Legii nr. 51/2006. republicată.

Gestiunea directă se realizează prin intermediul unor operatori de drept public înființați la nivelul unităților administrativ-teritoriale, în baza hotărârilor de dare în administrare adoptate de autoritătile deliberative ale acestora.

Gestiunea delegată este modalitatea de gestiune în care autoritățile administratiei publice locale de la nivelul unitătilor administrativ-teritoriale atribuie unuia sau mai multor operatori o parte din competentele și responsabilitățile proprii privind furnizarea/prestarea serviciilor de utilități publice, precum si concesionarea sistemelor de utilităti publice aferente serviciilor, respectiv dreptul si obligatia de administrare si de exploatare a acestora, pe baza unui contract.

Indiferent de modalitatea de gestiune adoptată, activitătile specifice serviciului de salubrizare se organizează si se desfăsoară pe baza unui regulament al serviciului si a unui caiet de sarcini aprobat prin hotărâre a autoritătii deliberative a unitătii administrativteritoriale.

Regulamentul serviciului de salubrizare a localităților și caietul de sarcini al serviciului se întocmesc în conformitate cu regulamentul cadru al serviciului de salubrizare si caietul de sarcini-cadru, elaborate si aprobate prin Ordinul nr. 82/2015 si respectiv Ordinul nr. 111/2007 ale presedintelui ANRSC. Raporturile juridice dintre unitățile administrativ-teritoriale si operatorii serviciului de salubrizare, după caz, sunt reglementate prin:

a) hotărârea de dare în administrare a serviciului de salubrizare, în cazul gestiunii directe:

b) contractul de delegare a gestiunii, în cazul gestiunii delegate.

# 4. Date generale privind comuna Poarta Albă

- Pozitionare geografică:

Comuna Poarta Albă este situată în partea de nord-vest a județului Constanța, la 24 km distantă de municipiul Constanta:

- Căi de acces: este traversat de soseaua natională DN 22C Constanta -Cernavodă.

- Populația comunei Poarta Albă numără circa 5.974 locuitori.

Este format din satele Poarta Albă - resedintă de comună și Nazarcea.

Comuna Poarta Albă are sapte unităti de învătământ: un liceu, 2 scoli si 3 grădinițe.

Pe raza comunei Poarta Albă se află situat și penitenciarul de maxima sigurantă cu acelasi nume.

Activități zonale: cultivarea cerealelor, a viței de vie, legumicultură, creșterea animalelor, prestări servicii în agricultură.

Profilul economic al comunei Poarta Albă este axat pe agricultură, zootehnie și

comert.

Facilităti: Drumuri, Telefonie mobilă și fixă, Internet, Energie electrică.

În prezent, activitatea de colectare separată și transportul separat al deșeurilor municipale și al deșeurilor similare provenind din activități comerciale din industrie și instituții, inclusiv fractii colectate separat, fără a aduce atingere fluxului de deseuri de echipamente electrice și electronice, baterii.

Celelalte activități din cadrul serviciului de salubrizare sunt efectuate de personal din cadrul U.A.T. Comuna Poarta Albă.

# 5. Modalitatea de gestiune a serviciului de salubrizare

Consiliul Local al comunei Poarta Albă decide executarea serviciului prin gestiune directă sau delegare a gestiunii prin care se atribuie unui operator, pe baza unui contract de delegare a gestiunii încheiat între comuna Poarta Albă și operator. Conform prevederilor Legii nr. 51/2006 a serviciilor comunitare de utilități publice, art. 28 alin. (2), gestiunea directă se poate realiza de societăți cu capital social integral al unităților administrativ-teritoriale, înființate de autoritățile deliberative ale unităților administrativ-teritoriale respective. Prin Hotărârea nr. 131/15.10.2020 Consiliul Local al comunei Poarta Albă a înfiintat societatea S.C. ALACAP S.R.L., societate la care comuna Poarta Albă prin Consiliul Local Poarta Albă, este asociat unic.

Asadar, societatea îndeplineste condițiile reglementate de art. 28 alin. (2) din actul normativ anterior : delegarea gestiunii prin concesiune a serviciului de salubrizare către societatea ALACAP S.R.L., respectiv activitătile:

- Colectarea, transportul si depozitarea deseurilor solide, cu exceptia deseurilor toxice, periculoase si a celor cu regim special:
- Curătarea si transportul zăpezii de pe căile publice si menținerea în funcționare a acestora pe timp de polei, înghet sau ninsoare;
- Colectarea, transportul, sortarea, valorificarea și eliminarea deșeurilor provenite din gospodăriile populației, generate de activități de reamenajare și reabilitare interioară și/sau exterioară a acestora.

În acest sens, desfăsurarea activității este posibilă numai în baza deținerii licenței A.N.R.S.C. clasa 3. Pentru obtinerea licentei, operatorii sunt obligati să detină toate avizele, acordurile si autorizatiile necesare prestării activitătilor specifice serviciului de salubrizare, prevăzute de legislatia în vigoare, și să respecte normele și reglementările în vigoare cu privire la igiena si sănătatea populației, respectiv la protecția si conservarea mediului, emise de autorități competente în aceste domenii. Pentru acordarea licentei A.N.R.S.C. - clasa 3, pentru desfăsurarea activitătii de salubrizare a localitătilor, dotarea tehnico-materială minima ar fi de:

a) Pentru activitătile de colectare si transport deseuri

- 1 Autogunoieră compactoare.
- 1 mijloc de transport (autogunoieră, tractor cu remorcă, autobasculantă);

c) Pentru activitătile de curătat și transport zăpadă

- 1 Plug pentru zăpadă;
- 1 miiloc de transport (autobasculantă, tractor cu remorcă etc.);

# Cheltuielile cu personalul

a) Cheltuieli cu forta de muncă (salarii si contributii la bugetul de stat si bugetul asigurărilor sociale) pentru personalul minim angajat;

- b) Echipament de lucru:
- c) Cheltuieli cu protectia muncii;
- d) Materiale igienico-sanitare.
	- Cheltuieli aferente mijloacelor auto
- a) Combustibil

同

- b) Asigurarea CASCO
- c) Asigurarea obligatorie
- d) Revizii obligatorii
- e) Rovignetă
- f) Anvelope și alte piese de schimb (filtre, etc.)
- g) Reparatii și revizii, etc.
	- Alte cheltuieli:
- a. Depozitarea deseurilor.

Societatea ALACAP S.R.L. urmează să dispună de mijloacele tehnice de realizare a serviciului de salubrizare si de personal specializat în domeniu pentru a putea asigura prestarea acestui serviciu prin modalitatea gestiunii directe.

Deseurile colectate separate din deseurile municipale și deșeurile similare, se vor transporta către stațiile de sortare/producere a compostului ori către alte instalații de procesare si tratare adecvată, în vederea eliminării depozitelor de deseuri.

Întrucât, asa cum am arătat mai sus, acceptiunea de "serviciu de salubrizare" cuprinde o sumă de activități distincte, iar legislația specifică salubrizării prevede ca modalități de organizare a serviciului atât gestiunea direct cât și cea delegate, societatea la care comuna Poarta Albă este asociat unic, raportat la situația de fapt, poate asigura o dotare corespunzătoare și angajarea de personal calificat.

Este oportună alegerea gestiunii delegate, prin concesiune, către societatea la care comuna Poarta Albă are calitate de asociat unic pentru activitățile anterior menționate.

# 6. Oportunitate delegare de gestiune a serviciului de salubrizare, prin concesiune

Delegarea de gestiune a serviciului de salubrizare, prin concesiune prezintă următoarele avantaie:

a) dezvoltarea capacității tehnice și manageriale în domeniul gestionării deșeurilor în comuna Poarta Albă:

b) îmbunătătirea și adaptarea sistemului de management al deseurilor la particularitătile si nevoile comunei Poarta Albă:

c) asigurarea continuitătii prestării serviciului de salubrizare fără a fi nevoie de o procedură de achizitie publică pentru contractarea serviciului;

d) mentinerea responsabilității Consliului Local fată de populația deservită;

e) controlul direct asupra activității;

f) dotări tehnice moderne în domeniul salubrizării, cu mijloacele necesare desfăsurării activității de salubrizare:

g) suplimentarea investițiilor, ulterior dării în gestiune;

h) angajarea de fortă de muncă și scăderea somajului;

i) îndeplinirea indicatorilor de performanță care fac referire la activitatea prestată.

Prin delegarea de gestiune a serviciului de salubrizare, prin concesiune, se va obține un raport optim între prețul tarifelor și calitatea serviciilor prestate, în corelare cu nevoile rurale și cu dezvoltarea economică-socială a localitătii, fiind o modalitate de detinere a controlului direct asupra activitătilor specifice serviciului de salubrizare. De asemenea, dotarea societătii ALACAP S.R.L. cu utilaie performante va duce la realizarea unui nivel scăzut de poluare a comunei.

În cazul delegării de gestiune a serviciului de salubrizare, prin concesiune, prestarea activitătii de precolectare, colectare si transportul deseurilor municipale se va executa astfel încât să se realizeze:

a) continuitatea activității, indiferent de condițiile meteo, cu respectarea prevederilor contractuale:

b) corectarea si adaptarea regimului de prestare a activității la cerintele beneficiarilor;

c) controlul calității serviciului prestat;

d) tinerea la zi a documentelor cu privire la prestarea serviciului;

e) respectarea regulamentului serviciului de salubrizare aprobat de autoritatea administrației publice locale, în condițiile legii;

f) prestarea activității pe baza principiilor de eficiență economică, având ca obiect reducerea costurilor de prestare a serviciului;

g) realizarea parcului auto, în vederea creșterii eficienței în exploatare a acestuia. încadrării în normele europene privind emisiile poluante și asigurarea unui serviciu de calitate;

h) îndeplinirea indicatorilor de calitate a prestării activității, specificați în regulamentul serviciului de salubrizare:

i) asigurarea, pe toată durata de executare a serviciului, de personal calificat si în număr suficient.

De asemenea, autoritățile publice locale, prin încredințarea delegării de gestiune a serviciului de salubrizare, prin concesiune către societatea la care comuna Poarta Albă este asociat unic, pot dezvolta serviciul de salubrizare prin raportare la nevoile cetătenilor si ale celorlalti utilizatori si pot asigura respectarea principiilor care se referă la aspectele sociale al localității, după cum urmează:

a) responsabilitatea fată de cetăteni;

b) nediscriminarea si egalitatea de tratament al utilizatorilor:

c) transparenta, consultarea si antrenarea în decizii a cetătenilor.

### 7. Durata delegării de gestiune a serviciului de salubrizare, prin concesiune

Având în vedere faptul că serviciul de salubrizare al comunei Poarta Albă presupune investiții din partea societății ALACAP S.R.L., în scopul satisfacerii nevoilor rurale actuale, propunem delegarea gestiunii serviciului de salubrizare, prin concesiune, pe perioadă nedeterminată.

Concluzii: Din analiza prezentată, rezultă că solutia care prezintă cel mai mare grad de rentabilitate și cele mai puține costuri și riscuri pentru comuna Poarta Albă o reprezintă gestiunea directă a serviciului de salubrizare către operatorul – societatea la care Comuna Poarta Albă este asociat unic - SC ALACAP S.R.L..

Urmare a celor expuse mai sus, cu raportare la toate aspectele atinse si justificate si în conditiile în care autoritătile administratiei publice locale păstrează prerogativele privind adoptarea politicilor si a strategiilor de dezvoltare a serviciilor publice de salubrizare si dreptul de a urmări, controla si a supraveghea îndeplinirea obligatiilor privind realizarea acestor servicii, considerăm că este oportună delegarea gestiunii serviciului de salubrizare, prin concesiune, inclusiv: aprobarea studiului de oportunitate, a contractului de delegare de gestiune, caietului de sarcini, a Regulamentulului serviciului de salubrizare, protocol de predare – primire a obiectelor de inventor si a miiloacelor fixe.

# **CAIET DE SARCINI**

# pentru darea în administrare a serviciului public de salubrizare din comuna Poarta Albă

# **CAPITOLUL I**

# **DISPOZITII GENERALE**

Art.1. (1) Prezentul caiet de sarcini a fost stabilit pe baza legislației în vigoare și precizează conditiile minime în care trebuie să se desfăsoare delegarea de gestiune prin concesiune pentru darea în administrare către SC ALACAP Poarta Albă. Societate cu Răspundere Limitată.

(2) Caietul de sarcini s-a întocmit prin grija Consiliului Local care obligația de a hotărâ modul de gestiune si de a elabora studiul de oportunitate pentru stabilirea solutiei de delegarea gestiunii serviciilor publice de salubrizare.

(3) Caietul de sarcini si studiul de oportunitate se aprobă prin hotărâre a consiliului local.

# **CAPITOLUL II.**

# **OBIECTUL CAIETULUI DE SARCINI**

Art.2. Prezentul caiet de sarcini a fost elaborat spre a servi drept documentație tehnică si de referintă în vederea stabilirii conditiilor specifice de desfăsurare a serviciului de salubrizare indifferent de modul de gestiune adoptat.

Art. 3. - Caietul de sarcini face parte integrantă din documentația necesară desfășurării activității colectarea și transportul deseurilor solide, curătarea și transportul zăpezii de pe căile publice si mentinerea în stare de functionare a acestora pe timp de polei sau înghet, colectarea, transportul, sortarea, valorificarea și eliminarea deșeurilor provenite din gospodăriile populației, generate de activități de reamenajare si reabilitare interioară a locuințelor/apartamentelor proprietate individuală și constituie ansamblul cerintelor tehnice de bază.

Art. 4. - (1) Prezentul caiet de sarcini contine specificatiile tehnice care definesc caracteristicile referitoare la nivelul calitativ, tehnic și de performanță, siguranța în exploatare, precum si sisteme de asigurare a calității, terminologia, condițiile pentru certificarea conformității cu standarde relevante sau altele asemenea.

(2) Specificațiile tehnice se referă, de asemenea, la algoritmul executării activităților, la verificarea, inspecția și condițiile de recepție a lucrărilor, precum și la alte condiții ce derivă din

actele normative și reglementările în legătură cu desfășurarea serviciului de salubrizare.

(3) Caietul de sarcini precizează reglementările obligatorii referitoare la protecția muncii, la prevenirea și stingerea incendiilor și la protecția mediului, care trebuie respectate pe parcursul prestării activităților de colectarea și transportul deșeurilor solide, curătarea si transportul zăpezii de pe căile publice și menținerea în stare de funcționare a acestora pe timp de polei sau înghet și care sunt în vigoare.

Art.5. - Autoritatea administrației publice locale care are responsabilitatea înființării SC ALACAP SRL, cu sediul în comuna Poarta Albă, Calea București, nr. 25, județul Constanța Art.6. SC ALACAP SRL cuprinde următoarele activităti:

ଵ

- Colectarea, transportul și depozitarea deșeurilor solide, cu excepția deșeurilor toxice,  $\blacksquare$ periculoase si a celor cu regim special;
- Curătarea si transportul zăpezii de pe căile publice si mentinerea în functionare a acestora  $\mathbf{L}^{\text{max}}$ pe timp de polei, înghet sau ninsoare;
- Colectarea, transportul, sortarea, valorificarea și eliminarea deșeurilor provenite din gospodăriile populatiei, generate de activităti de reamenaiare și reabilitare interioară si/sau exterioară a acestora.

# **CAPITOLUL III**

# Cerințe organizatorice minimale

Art. 7. - Operatorii serviciului de salubrizare vor asigura:

a) respectarea legislației, normelor, prescripțiilor și regulamentelor privind igiena muncii, protecția muncii, gospodărirea apelor, protecția mediului.

b) exploatarea, întreținerea și reparația instalațiilor și utilajelor cu personal autorizat, în funcție de complexitatea instalației și specificul locului de muncă;

c) respectarea indicatorilor de performantă și calitate stabiliți prin contractul de delegare a gestiunii sau prin hotărârea de dare în administrare a serviciului și precizati în regulamentul serviciului de salubrizare;

d) furnizarea către autoritatea administrației publice locale, respectiv A.N.R.S.C, a informațiilor solicitate și accesul la documentațiile și la actele individuale pe baza cărora prestează serviciul de salubrizare, în condițiile legii;

e) respectarea angajamentelor luate prin contractele de prestare a serviciului de salubrizare;

f) prestarea serviciului de salubrizare la toți utilizatorii din raza unității administrativ-teritoriale pentru care are hotărâre de dare în administrare sau contract de delegare a gestiunii, colectarea întregii cantități de deșeuri municipale și lăsarea în stare de curățenie a spațiului destinat depozitării recipientelor de precolectare;

g) aplicarea de metode performante de management care să conducă la reducerea costurilor de operare;

h) dotarea utilizatorilor cu mijloace de realizare a precolectării selective în cantități suficiente, etanșe și adecvate mijloacelor de transport pe care le au în dotare;

i) înlocuirea mijloacelor de precolectare care prezintă defecțiuni sau neetanșeități;

j) elaborarea planurilor anuale de revizii și reparații executate cu forțe proprii și cu terți;

k) evidența orelor de funcționare a utilajelor;

I) tinerea unei evidențe a gestiunii deșeurilor și raportarea periodică a situației autorităților competente, conform reglementărilor în vigoare;

m) personalul necesar pentru prestarea activităților asumate prin contract sau prin hotărârea de dare în administrare:

n) conducerea operativă prin dispecerat și asigurarea mijloacelor tehnice și a personalului de interventie:

o) o dotare proprie cu instalații și echipamente specifice necesare pentru prestarea activităților în condițiile stabilite prin contract sau prin hotărârea de dare în administrare;

p) alte condiții specifice stabilite de autoritatea administrației publice locale.

Art. 8. - Obligațiile și răspunderile personalului operativ al operatorului sunt cuprinse în regulamentul serviciului, anexă la prezentul caiet de sarcini (Regulamentul de serviciu se întocmeste pe baza Regulamentului-cadru al serviciului de salubrizare).

# **CAPITOLUL III**

# Serviciul de salubrizare

A. Colectarea si transportul deseurilor solide.

Art. 9 Această activitate presupune următorul ciclu de operații:

- a) colectarea selectivă a deseurilor, inclusiv a celor de ambalaje si a fractiei biodegradabile de la persoanele fizice si juridice:
- b) transportul deseurilor;
- c) dezinfectarea autogunoierei;

# A.1. Colectarea deseurilor

Art. 10 (1) Colectarea deseurilor se face numai din recipiente standardizate dotate cu saci menaieri, pri descărcarea acestora în autogunoiere.

(2) Recipientele folosite de către utilizatori vor fi standardizate si vor fi asigurate de către operator prin dotare pe baza de contract de comodat pentru persoanele fizice si asociatiile de proprietari si prin închiriere sau vânzare la agentii economici.

(3) Colectarea deseurilor se face în autogunoiere, iar acestea vor fi încărcate astfel încât deseurile să nu fie vizibile si să nu existe posibilitatea împrăstierii lor pe calea publică. Este interzis să se rastoarne recipientele în curti, pe strada sau pe trotuare, în vederea reîncărcării deseurilor în autogunoiere.

# A.2. Transportul deseurilor

Art. 11. (1) Deseurile se transportă cu autogunoiere sau autospeciale, folosindu-se la maximum capacitatea de încărcare.

(2) Autospecialele vor avea o stare tehnică si de întreținere corespunzătoare circulației pe drumurile publice fără scurgeri de carburanți, lubrifianți sau lichide speciale, vor fi compatibile cu tipul recipientelor de precolectare benele de încărcare vor fi etanse si vor fi personalizate prin inscriptionare, vizibilă pe cel putin două laturi ale sale si nu mai mică de 1 m.

- (2) Autospecialele vor fi dotate cu dispozitive de agătare pentru transportul lopetilor sau al altor unelte utilizate la curătarea locului de lucru.
- (3) Deplasarea de la zona de lucru către depozit se efectuează pe cel mai scurt traseu admis, fără stationari intermediare.

Art. 12 (1) Populatia comunei POARTA ALBA este de 5.974 locuitori din care 98 % la case și 2% la blocuri.

Cantitatea estimată de deseuri care se ia în calculul este:

deșeuri: 308 kg/locuitor/zi, echivalentul a 3,08 tone/zi, 153.670,31 tone/lună, 1.844,051 tone/an, din care: 83.757,78 tone/lună de la case individuale și 62,72 tone/lună de la blocuri.

(2) Greutatea medie specifică a deseurilor este de 8,32 kg/m 3.

- (3) Natura deseurilor ce sunt colectate:
	- deseuri menajere provenite din sectorul casnic;
	- deseuri asimilabile celor menajere, provenite de la agentii economici.

# A.3. Programul prestatiei

# Art. 13 (1) Consiliul Local poate stabili ritmul colectării la intervale de timp

prestabilite ;

(2) La determinarea numărului de recipiente de colectare a

deseurilor se recomandă respectarea Standardului Român SR 13.387/1997: Salubrizarea localităților. Deșeuri urbane. Prescripții proiectare punctelor pentru colectare.

6

(3) Programul de prestatie pentru deseuri va contine împărtirea

pe cantoane a zonei de autorizare, precizarea adreselor, a zilelor săptămânii în care se efectuează prestatia, traseul fiecărui utilai în fiecare zi, itinerariul către depozitele de descărcare, a numărului total, tipului si capacității utilajelor în activitate zilnică si/sau în rezervă.

# A.4. Conditii de calitate

- Art. 14. Prestatia va fi efectuată cu respectarea următoarelor conditii de calitate: a) colectarea deseurilor se va face numai în recipiente standardizate si în număr suficient pentru depozitarea temporară a deseurilor între două ridicări:
- b) dotarea locurilor de depozitare cu recipiente pentru colectarea selectivă a deseurilor, inclusiv a celor de ambalaje și a fracției biodegradabile;
- c) personalul care deservește autogunoierele să nu lase resturi de deșeuri pe platforma de recolectare/locul de amplasare a recipientelor:
- d) operatorul să comunice graficul de colectare utilizatorului;
- e) să fie respectat graficul stabilit de ridicare a deseurilor;
	- f) dezinfectarea periodică a recipientelor de precolectare;
	- g) transportul deseurilor să se facă cu autogunoiere speciale, ce au o stare tehnică si de întreținere bună, personalizate cu numele operatorului;
	- h) deseurile să fie depozitate numai în depozite autorizate;
	- i) autogunoierele să fie dezinfectate de operator conform normelor sanitare în vigoare;
	- i) precolectarea deseurilor se va efectua, în conditiile în care se va înfiinta depozit ecologic.

# A.5. Dotări cu personal utilaje

Art. 15. (1) Operatorul își va dimensiona structura de personal, parcul de autospeciale, al utilajelor echipamentelor pentru colectarea și transportul deșeurilor municipale, în functie de cantitatea de lucrări estimate la art. 12, având în vedere respectarea cu strictete a graficului de ridicare stabilit cu utilizatorul.

Numărul de personal ce va asigura colectarea deseurilor de la populatie va fi determinat pornind de la mijloacele de transport cu care se colectează deșeurile și regimul de lucru ce trebuie asigurat

beneficiari case

- regim de lucłu de 5 zile/săptămână ;

beneficiari blocuri

- regim de lucru de 5 zile/săptămână;

Numărul de personal ce va asigura colectarea deseurilor de la agentii economici va fi determint pornind de la cantitatea de deseuri colectată, mijloacele de transport cu care se colectează deșeurile și regimul de lucru ce trebuie asigurat.

(2) Lista de utilaje si mijloace de transport folosite pentru desfăsurarea lucrărilor, precum si rezerva în caz de defectiuni si alte interventii, este prezentată mai jos :

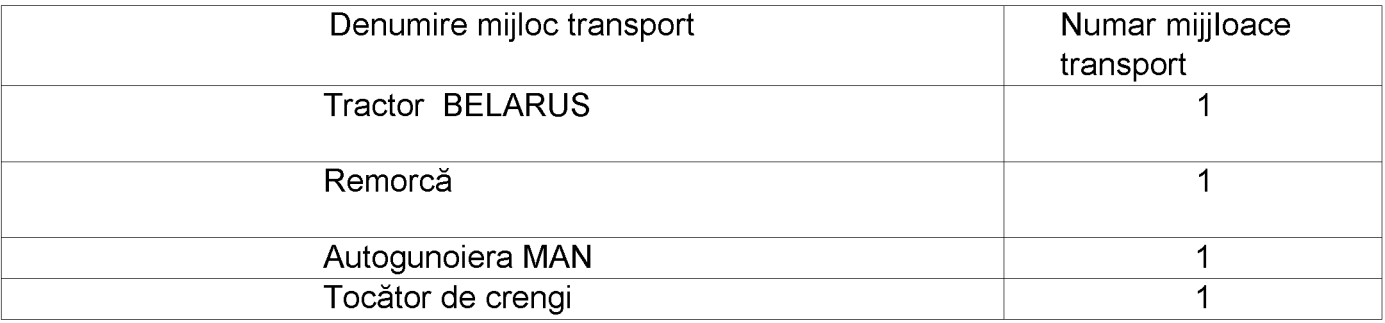

គ

B. Răzuitul rigolelor

Art. 16 (1) Activitatea de răzuit rigole se execută pe toată durata anului, ori de câte ori este nevoie.

(2) Răzuitul rigolelor este o lucrare de necesitate determinată de cauze obiective, accidentale (ploi torențiale ce favorizează transport de aluviuni), avarii la rețelele subterane, lucrări de construcții etc.

(3) Răzuitul riglelor constă în îndepărtarea noroiului, nisipului, prafului sau a deseurilor vegetale de pe portiune de 0.75 m de la bordură spre axul median al străzii.

(4) Prestația constă în efectuarea urrnătoarelor operațiuni:

a) curătatul rigolelor cu razul sau lopata si gurilor de scurgere;

b)strângerea în grămezi a noroiului, nisipului, pământului, prafului rezultat din răzuire sau a deseurilc vegetale:

c)încărcatul grămezilor în remorci;

d) transpoltul reziduurilor la depozitul de deseuri autorizat.

Este interzisă aruncarea materialelor rezultate pe trotuare sau spatii verzi.

C.Curătarea si transportul zăpezii de pe căile publice si menținerea în stare de funcțiune a acestora p timp de polei sau înghet

# C.1. Descrierea activitătii

Art. 17. Activitatea se execută ziua sau noaptea, în funcție de necesitate, are ca scop mentinerea în stare practicabilă a arterelor de circulatie, a trotuarelor, parcărilor si cuprinde următorul ciclu de operații:

- a) curătatul manual al zăpezii;
- b) curătatul, încărcatul mecanizat și pluguitul și transportul zăpezii;
- c) combaterea poleiului;
- d) curătarea qurilor de scurgere.

# C.2. Conditii tehnice

1. Curățatul manual al zăpezii

Art. 18. (1) Activitatea se execută ziua sau noaptea, în functie de necesitate, în functie de necesităti, la temperaturi de până la -10<sup>0</sup>C. Prestatia constă în strângerea zăpezii în grămezi, la distanțe de 10-15 m în zone unde nu se stânjeneste circulația auto sau pietonală si nu sunt afectate utilitătile domeniului public.

Curătarea manuală a ghetii se execută prin spargere sau tăiere, cu dispozitive si scule  $(2)$ speciale.

Arterele principale de circulație trebuie să fie practicabile în termen de 4 ore de la încetarea  $(3)$ ninsorii.

 $(4)$ Din punct de vedere ale periodicității, această activitate se desfasoară după fiecare ninsoare. dacă est cazul.

În cazul unor ninsori abundente sau care au o durată de timp mai mare de 12 ore se va  $(5)$ interveni cu utilajele de deszăpezire pentru degajarea tuturor străzilor si aleilor din cadrul localitătii.

Odată cu îndepărtarea zăpezii de pe drumul public se vor degaja atât rigolele, cât și gurile de  $(6)$ scurger astfel încât în urma topirii zăpezii apa rezultată să se scurgă în sistemul de canalizare.

# 2. Încărcatul și transportul zăpezii

Art. 19 (1) Încărcatul zăpezii se realizează manual sau mecanizat.

(2) Încărcatul zăpezii în mijloacele de transpolt se face imediat după încetarea ninsorii.

(3) În cazul suprafetelor de circulatie aglomerate sau al căilor publice înguste, încărcatul zăpezii se face manual, în remorci. Transpoftul zăpezii se va face până la asigurarea condițiilor optime de circulație rutieră pietonală cu vehicule adecvate, în locurile stabilite de către Consiliul Local.

# 3. Deszăpezirea

Art. 20 (1) Deszăpezirea constă în efectuarea unor lucrări specifice de îndepărtare a zăpezii sau ghetii și de combatere a poleiului în scopul asigurării circulației autovehiculelor și pietonilor în conditii de sigurantă.

(2) Pentru realizarea acestui complex de lucrări se folosesc mijloace mecanice specializate sau generale forta de muncă umană.

Art. 21 (1) Autoritățile administrației publice locale trebuie să stabilească locurile de depozitare, sau d descărcare a zăpezii care a rezultat în urma îndepărtării acesteia de pe străzile pe care s-a actionat manual sa mecanizat.

(2) Locurile de depozitare vor fi amenajate astfel încât:

a) să nu permită infiltrarea apei rezultate din topire în sol;

b) suprafata depozitului să fie suficient de mare pentru a permitte depozitarea întregii cantităti de zăpadă provenite din aria de deservire aferentă,

(3) Zăpada rezultată din activitatea de deszăpezire poate fi descărcată în căminele de canalizare avizate în prealabil de operatorul serviciului de alimentare cu apă si de canalizare.

(4) Se interzice depozitarea zăpezii pe trotuare, în intersectii, spatii verzi, terenuri virane etc.

(5) Transportul, depozitarea si descărcarea zăpezii si a ghetii formate pe carosabil se realizează concomitent cu operația de deszăpezire.

(6) Strângerea ghetii se face în locuri unde aceasta nu stânjeneste circulatia auto sau pietonală. În situatia în care cantitatea de gheată este mare, trebuie luate măsuri rapide de deblocare a suprafetelor de circulatie, inclusi prin încărcarea si transportul manual al acestora.

4. Combaterea poleiului

Art. 22 (1) Activitatea se face cu scopul măririi coeficientului de aderență al

autovehiculelor fată de drum se desfăsoară pe străzi, trotuare și parcări, cu frecventele de lucru astfel încât să se asigure condițiile optime de circulație rutieră și pietonală,

Combaterea poleiului se face cu materiale antiderapante cu exceptia produselor pe baza de  $(2)$ sare si nisip.

Prestatia se face cu utilaje speciale si se efectueaza în special pe pante, poduri, în  $(3)$ intersectii, statiile mijloacelor de transport în comun, piete, pe artere de circulatie auto si pietonale.

Împrăstierea substantelor chimice, în cazul în care prognoza meteorologică indică  $(4)$ posibilitatea apariției (poleiului, a gheții și în perioada în care se înregistrează variații de temperatură care conduc la topirea zăpezii/ghetei urmată în perioada imediat următoare de înghet. se realizează în maximum 3 ore de la avertizare.

9

# D. Cantități de lucru

Art. 23. (1) Se vor salubriza străzi modenizate cu o suprafață aproximativă de salubrizare a carosabilului de 60882 m.p. si a trotuarelor de 9522 m.p., precum si străzi nemodernizate cu o suprafață a carosabilului de 197356 m.p., coșuri de gunoi 135 buc.

(2) Urmează a fi luate în calcul suprafetele de salubrizat, cantitatea de deseuri stradale rezultate de pe acestea precum și din coșurile de gunoi stradale de pe domeniul public.

(3) Alte detalii cu privire la fiecare stradă se vor prezenta operatorului la începerea lucrărilor.

E. Programul prestatiei

Art. 24. Programul prestatiei se va stabili de operator tinând cont de regulamentul cadru de organizare și functionare a serviciului public de salubrizare în comuna POARTA ALBA care va avea în vedere ca suprafetel domeniului public cuprinse în program să fie zilriic în stare de curătenie prin executarea tuturor lucrărilor necesare, în functie de sezon.

F. Dotări cu personal-utilaje pentru activitatea de salubrizare

Art. 25 Operatorul își va dimensiona personalul, parcul de autospeciale, al utilajelor și al echipamentelc pentru colectarea și transportul deșeurilor stradale, în functie de volumul de lucrări estimate având în vedere că suprafețele domeniului public cuprinse în programul de prestatii să fie zilnic în stare de curătenie prin exercitare tuturor lucrărilor necesare în functie de anotimp, în scopul obtinerii si mentinerii calitătii cerute conforr prevederilor prezentului capitol.

Lista utilajelor si a dotărilor minim necesare functionării serviciului public de salubritate: mijloace de transport (autogunoiera-1 buc; tractor cu remorcă-1 buc., remorca - 1  $buc.$ ):

Toate mijloacele de transport, dotările si utilajele vor avea o stare tehnică corespunzătoare și vor deservi numai comuna POARTA ALBĂ.

G. Verificări, receptii, garantii

Art. 26. (1) Autoritatea administrației publice locale va verifica permanent modul de efectuare a prestație întocmind zilnic rapoarte de constatare, confirmate și de operator, privind cantitatea si calitatea prestației, cantitățile de deseuri stradale transportate efectiv si stabilite în baza bonului de cântărire eliberat de depozit pentru utilajel desemnate să transporte astfel de deseuri.

(2) În rapoartele de constatare zilnică autoritatea administrației publice locale va consemna si modul d rezolvare de către operal: or a sesizărilor primite de la aceasta

# **CAPITOLUL IV**

# Conditii de exploatare a serviciilor pub)ice de salubrizare a localitătii

 $A_{1}$ Conditii tehnice

Art. 27. Serviciul public de salubrizare a comunei POARTA ALBĂ trebuie să asigure prestarea serviciului în regim de continuitate pentru toti utilizatorii din aria de autorizare, cu respectarea conditiilor tehnice specifice fiecărei activităti.

 $B<sub>1</sub>$ Obiective de exploatare

Art. 28 - Obiectivele pe care trebuie sa le atingă serviciul public de salubrizare care face objectul dării î administrare sunt următoarele:

- îmbunătătirea conditiilor de viată ale cetătenilor; a)
- promovarea calității și eficiența activităților de salubrizare;  $b)$
- $\mathsf{C}$ ) dezvoltarea durabilă a serviciilor;

protectia mediului înconjurător, cu evidențierea măsurilor de protectie a mediului pe  $d)$ etape de dezvoltare, în concordantă cu programul de adaptare la normele Uniunii Europene.

# C. Objective de ordin economic

Art. 29 Structura si nivelul tarifelor practicate vor reflecta costul efectiv al prestației și vor fi în conformitat cu prevederile legale.

# **CAPITOLUL V**

# Regimul bunurilor utilizate de operator

Art. 30. (1) Bunurile utilizate de operator sunt: spatiile verzi dintre ansamblurile de blocuri si aferent arterelor de circulatie, precum si spatiile aferente altor imobile apartinând institutiilor publice.

(2) Operatorul este obligat să efectueze întreținerea, reparațiile curente și accidentale, precum si cele capital ce se impun la bunurile din patrimoniul public.

# **CAPITOLUL VI**

# Obligatiile privind protectia mediului

Art. 34 (1) Obligatiile privind protectia mediului, care decurg direct din prestarea serviciilor publice d salubrizare, precum si cele derivate din activitătile conexe serviciului, cum ar fi exploatarea utilajelor si a parcull auto sunt în sarcina exclusivă a operatorului.

(2) Acolo unde nu se pot îndeplini prevederile acordurilor autorităților de mediu, se va conveni cu acestea u program de conformare, care se va introduce, cu termene scadente de realizare.

# **CAPITOLUL VII**

# Dispoziții finale

Art. 35. Conditiile prevăzute în caietul de sarcini sunt minimale pentru darea în administrare a se: rviciului public de salubrizare.

Art. 36. Caietul de sarcini -cadru se foloseste împreuna cu Regulamentul cadru de organizare si functionare al SC "ALACAP" SRL comuna Poarta Albă, județul Constanța.

ଵ

# **REGULAMENT DE ORGANIZARE SI FUNCTIONARE** AL S.C "ALACAP" SRL **COMUNA POARTA ALBĂ JUDETUL CONSTANTA**

# **CAPITOLUL I** Dispozitii generale

# **ART.1**

Domeniul de aplicare :

(1) Prezentul Regulament de organizare se aplică S.C "ALACAP" SRL POARTA ALBĂ, cu sediul social în Calea București nr. 25, comuna POARTA ALBĂ, județul Constanta, înființată potrivit Hotărârii Consiliului Local nr. 131/15.10.2020, Societate comercială cu răspundere limitată cu asociat unic comuna Poarta Albă, prin Consiliul Local al comunei Poarta Alba,

(2) Prevederile regularnentului de organizare și functionare stabilesc cadrul juridic al desfăsurării activității S.C "ALACAP" SRL POARTA ALBĂ enunțând modalitățile și conditiile care trebuie îndeplinite pentru asigurarea serviciului public, indicatorii de performantă, conditiile tehnice precum și pentru reglementarea raporturilor dintre operator și utilizator.

(3) Prevederile prezentului regulament se aplică la proiectarea, executarea, recepționarea, exploatarea și întreținerea instalațiilor și echipamentelor din sistemul public de salubrizare, cu urmărirea tuturor cerintelor legale specifice în vigoare.

(4) S.C "ALACAP" SRL POARTA ALBĂ înființată potrivit Hotărârii Consiliului Local nr. 131/15.10.2020, Societate comercială cu răspundere limitată cu asociat unic comuna Poarta Albă, prin Consiliul Local al comunei Poarta Albă, are personalitate juridical, este organizată ca societate comercială de interes public local si functionează pe bază de gestiune economică si autonomie financiară.

(5) S.C "ALACAP" SRL POARTA ALBĂ are ca unic asociat Consiliul Local Poarta Albă, reprezentat prin domnul Tudose Lucian.

Drepturile și obligațiile asociatului unic în cadrul societății sunt exercitate de Consiliul Local al comunei Poarta Albă, instituție publică locală organizată potrivit O.U.G nr. 57/2019 și formată din cei 15 consilieri locali, stabiliți potrivit legislației în vigoare.

(6) Conditiile tehnice prevăzute în prezentul regulament au caracter minimal. Consiliul local poate aproba și alte condiții tehnice pentru serviciul de salubrizare, pe baza unor studii de specialitate, după dezbaterea publică a acestora.

# **CAPITOLUL II**

# Domeniul de activitate

# **ART. 2**

S.C ALACAP - POARTA ALBA S.R.L desfăsoară următoarele activităti, conform obiectului de activitate. stabilit în Actul Constitutiv :

1) colectarea și transportul deșeurilor nepericuloase din deșeurile menajere, cu excepția celor cu regim special:

- $2)$ depozitarea controlată a deseurilor ;
- colectarea si transportul deșeurilor rezultate din activități de construcții și demolări;  $3)$

10) lucrări de demolare a constructiilor:

activități de curățenie;  $12)$ 

15) curătarea și transportul zăpezii de pe căile publice și menținerea în funcțiune a acestora pe timp de polei sau de înghet;

- 17) activități de întreținere peisagistică;
- 18) activități ale bazelor sportive;
- 19) activități recreative-distractive:

23) montarea, întretinerea, înlocuirea și repararea coșurilor de gunoi stradal;

# **ART. 3**

Principiile care stau la baza organizării și funcționării S.C "ALACAP" SRL POARTA ALBĂ :

- protectia sănătății populației;  $a)$
- responsabilitatea față de cetățeni;  $b)$
- $\mathbf{c}$ conservarea și protecția mediului înconjurător;
- asigurarea calității și continuității serviciului prestat;  $d)$
- tarifarea echitabilă, corelată cu calitatea și cantitatea serviciului prestat;  $\epsilon$ )
- $\hat{D}$ securitatea serviciului prestat;
- dezvoltarea durabilă  $g)$

# **ART.4**

Termenii și notiunile utilizate în prezentul regulament se definesc după cum urmează:

4.1 autoritate competentă de reglementare - Autoritatea Națională de Reglementare pentru Serviciile Comunitare de Utilități Publice, denumită în continuare A.N.R.S.C.;

4.2. biodeseuri – deseuri biodegradabile provenite din grădini și parcuri, deseurile alimentare sau cele provenite din bucătăriile gospodăriilor private, din birouri, cantine, restaurante, comerțul cu ridicata, de la firme de catering si magazinele de vânzare cu amănuntul, deseuri similare provenite din unitățile de prelucrare a produselor alimentare;

4.3 compost - produs rezultat din procesul de fermentare aerobă și/sau anaerobă, prin descompunere microbiană a componentei organice din deseurile supuse compostării;

4.4 colectare - strângerea deseurilor, inclusiv sortarea si stocarea preliminară a deseurilor în vederea transportării la o instalație de tratare;

4.5 colectare separată - colectarea în cadrul căreia un flux de deseuri este păstrat separat în functie de tipul și natura deșeurilor, cu scopul de a facilita valorificarea sau tratarea specifică a acestora;

4.6 curățarea zăpezii/gheții - operațiunea de îndepărtare a stratului de zăpadă sau de gheață depus pe suprafata carosabilă și pietonală, în scopul asigurării deplasării vehiculelor și pietonilor în condiții de sigurantă:

4.7 curățarea rigolelor - operațiunea de îndepărtare manuală sau mecanizată a depunerilor de noroi, nisip și praf de pe o porțiune de 0,75 m de la bordură spre axul median al străzii, urmată de măturare și/sau stropire; 4.8 depozit - un amplasament pentru eliminarea finală a deseurilor prin depozitare pe sol sau în subteran,

inclusiv:

- spații interne de depozitare a deșeurilor, adică depozite în care un producător de deșeuri execută propria eliminare a deseurilor la locul de producere;

- o suprafață permanent amenajată (adică pentru o perioadă de peste un an) pentru stocarea temporară a deseurilor, dar exclusiv:

- instalații unde deșeurile sunt descărcate pentru a permite pregătirea lor în vederea efectuării unui transport ulterior în scopul recuperării, tratării sau eliminării finale în altă parte:

- stocarea deseurilor înainte de valorificare sau tratare pentru o perioadă mai mică de 3 ani, ca regulă generală, sau stocarea deseurilor înainte de eliminare, pentru o perioadă mai mică de un an;

4.9 deratizare - activitatea de stârpire a rozătoarelor prin otrăvire cu substanțe chimice sau prin culturi microbiene:

4.10 deseu - orice substantă sau obiect pe care detinătorul le aruncă ori are intentia sau obligatia să le

F

arunce:

4.11. deseuri biodegradabile - deseuri care suferă descompuneri anaerobe sau aerobe, cum ar fi deseurile alimentare ori de grădină, și care pot fi valorificate material;

4.12. deseu cu regim special - deseu ale cărui manipulare, colectare, transport și depozitare se supun unui regim reglementat prin acte normative în vederea evitării efectelor negative asupra sănătății oamenilor, bunurilor și asupra mediului înconjurător;

4.13. deseuri din constructii provenite din locuinte - deseuri generate din activitătile de reamenaiare si reabilitare interioară și/sau exterioară a locuințelor;

4.14. deseuri de ambalaje - orice ambalaje sau materiale de ambalare care satisfac cerintele definiției de deseu, exclusiv deseuri de productie:

4.15 deseuri menajere - deseuri provenite din gospodării/locuinte, din activitati comerciale, din industrie si institutii care din punct de vedere al naturii si al compozitiei, sunt comparabile cu deseurile menajere, exclusiv deseurile din productie, din agricultura si din activitatea forestiera;

4.16 deseuri municipale - deseu menaier si alt tip de deseu care, prin natură sau compozitie, este similar cu deseul menajer și care este generat pe raza localității :

a) deșeuri amestecate și deșeuri colectate separat de la gospodării, inclusiv hârtia și cartonul, sticla, metalele, materialele plastice, biodeseurile, lemnul, textilele, ambalajele, deseurile de echipamente electrice si electronice, deseurile de baterii si acumulatori si deseurile voluminoase, inclusiv saltelele si mobila; b) deseuri amestecate și deșeuri colectate separat din alte surse în cazul în care deșeurile respective sunt similare ca natură și compoziție cu deseurile menajere.

Deseurile municipale nu includ deseurile de productie, agricultură, silvicultură, pescuit, fose septice si reteaua de canalizare si tratare, inclusiv nămolul de epurare, vehiculele scoase din uz si deseurile provenite din activități de construcție și desființări.

4.17 deseuri periculoase - orice deseuri care prezintă una sau mai multe din proprietățile periculoase;

4.18 deseuri de producție - deseuri rezultate din activități industriale;

4.19 deseu reciclabil - deseu care poate constitui materie primă într-un proces de productie pentru obtinerea produsului initial sau pentru alte scopuri;

4.20 deseuri reziduale - deseurile nevalorificabile colectate separat, inclusiv cele rezultate în urma proceselor de tratare, altele decât deseurile reciclabile;

4.21 deseuri de origine animală - subproduse de origine animală ce nu sunt destinate consumului uman, cadavre întregi sau porțiuni de cadavre provenite de la animale;

4.22 deseuri similare - deseuri provenite din activități comerciale, din industrie și instituții care, din punctul de vedere al naturii si al compozitiei, sunt comparabile cu deseurile menaiere, exclusiv deseurile din productie, din agricultură și din activități forestiere;

4.23 deșeuri stradale - deșeuri specifice căilor de circulație publică, provenite din activitatea cotidiană a populației, de la spațiile verzi, de la animale, din depunerea de substanțe solide provenite din atmosferă;

4.24 deseuri voluminoase - deseuri solide de diferite proveniente care, datorită dimensiunilor lor, nu pot fi preluate cu sistemele obișnuite de colectare, ci necesită o tratare diferențiată față de acestea, din punct de vedere al preluării și transportului;

4.25 detinător de deseuri - producătorul deseurilor sau persoana fizică ori juridică ce se află în posesia acestora:

4.26 dezinfecție – activitatea de distrugere a germenilor patogeni cu substanțe specifice, în scopul eliminării surselor de contaminare;

4.27 dezinsectie - activitatea de combatere a artropodelor în stadiul de larvă sau adult cu substante chimice specifice:

4.28 eliminare - orice operatiune care nu este o operatiune de valorificare, chiar și în cazul în care una dintre consecintele secundare ale acesteia ar fi recuperarea de substante sau de energie.

4.29 gestionarea deseurilor - colectarea, transportul, valorificarea si eliminarea deseurilor, inclusiv supervizarea acestor operatiuni si întretinerea ulterioară a amplasamentelor de eliminare, inclusiv actiunile întreprinse de un comerciant sau un broker;

4.30 gură de scurgere - componenta tehnică constructivă a sistemului de canalizare prin care se asigură evacuarea apelor pluviale:

4.31 incinerare - operația de tratare termică a deșeurilor, cu sau fără recuperare de energie, realizată în instalații care respectă legislația în vigoare privind incinerarea deșeurilor;

4.32 instalație de incinerare - orice instalație tehnică fixă sau mobilă și echipamentul destinat

tratamentului termic al deseurilor, cu sau fără recuperarea căldurii de ardere rezultate, al cărei randament energetic este egal sau mai mare decât minimul prevăzut în anexa nr. 3 la Legea nr. 211/2011, republicată; activitatea:

4.33 indicatori de performanță - parametri ai serviciului de salubrizare, realizați de operatorul de servicii, pentru care se stabilesc niveluri minime de calitate, urmăriti la nivelul operatorului;

4.34 licență - actul tehnic și juridic emis de A.N.R.S.C., prin care se recunoaște calitatea de operator al serviciului, precum și capacitatea și dreptul de a presta una sau mai multe activități ale acestuia;

4.35 măturat - activitatea de salubrizare a localitătilor care, prin aplicarea unor procedee manuale sau mecanice, realizează un grad bine determinat de curătare a suprafetelor de circulație, de odihnă ori de agrement ale așezărilor urbane sau rurale;

4.36 neutralizare a deseurilor de origine animală - activitatea prin care se modifică caracterul periculos al deseurilor de origine animală prin procesare, incinerare/coincinerare, transformarea lor în produse stabile biologic, nepericuloase pentru mediul înconjurător, animale sau om, respectiv activitatea de îngropare a acestora;

4.37 producătorul de deseuri - producătorul initial de deseuri sau orice persoană care efectuează operatiuni de preprocesare, amestecare sau de alt tip, care duc la modificarea naturii sau a compoziției acestor deseuri:

4.38 reciclare - orice operatiune de valorificare prin care deseurile sunt reprocesate în produse, materiale sau substante pentru a-si îndeplini functia lor initială sau pentru alte scopuri. Aceasta include reprocesarea materialelor organice, dar nu include valorificarea energetică și reprocesarea în vederea folosirii materialelor drept combustibil sau pentru operatiunile de rambleiere;

4.39 rețetă - ansamblu de specificații care descriu materialele utilizate pentru o anumită operațiune pe sortimente, cantități, concentrații ale soluțiilor pentru o anumită operațiune de deratizare, dezinfecție sau dezinsectie si un anumit tip de obiectiv;

4.40. salubrizare - totalitatea operațiunilor și activităților necesare pentru păstrarea unui aspect salubru al localităților;

4.41, sistem public de salubrizare - ansamblul instalatiilor tehnologice, echipamentelor functionale si dotărilor specifice, construcțiilor și terenurilor aferente prin care se realizează serviciul de salubrizare; 4.42. sortare - activitatea de separare pe categorii si stocare temporară a deseurilor reciclabile în vederea transportării lor la operatorii economici specializați în valorificarea acestora;

4.43. spălarea străzilor - activitatea de salubrizare care se execută mecanizat, cu instalații speciale, folosindu-se apa, cu sau fără soluții speciale, în vederea îndepărtării deseurilor și prafului de pe străzi și trotuare:

4.44. statie de transfer - spatiu special amenajat pentru stocarea temporară a deseurilor, în vederea transportării centralizate a acestora la o stație de tratare;

4.45. stropitul străzilor - activitatea de salubrizare, care constă în dispersarea apei pe suprafețele de circulație, indiferent de natura îmbrăcămintei acestora, pe spațiile de odihnă și de agrement, manual sau mecanizat, cu ajutorul unor instalații specializate, în scopul creării unui microclimat favorabil îmbunătățirii stării igienice a localităților și evitării formării prafului;

4.46 tratare - operațiunile de valorificare sau eliminare, inclusiv pregătirea prealabilă valorificării sau eliminării:

4.47 tratare mecano - biologică - tratarea deseurilor municipale colectate în amestec utilizând operatii de tratare mecanică de separare, sortare, mărunțire, omogenizare, uscare și operații de tratare biologică prin procedee aerobe si/sau anaerobe;

4.48 tobogan - igheab sau tubulatură folosită drept mijloc de transport prin alunecare a deșeurilor; 4.49 utilizatori - persoane fizice sau juridice care beneficiază, direct ori indirect, individual sau colectiv, de serviciile de utilități publice, în conditiile legii;

4.50 valorificare - orice operațiune care are drept rezultat principal faptul că deșeurile servesc unui scop util prin înlocuirea altor materiale care ar fi fost utilizate într-un anumit scop sau faptul că deșeurile sunt pregătite pentru a putea servi scopului respectiv în întreprinderi ori în economie în general.

4.51 vector - organism (insectă, rozătoare) care răspândeste un parazit, un virus sau germeni patogeni de la un animal la altul, de la om la om ori de la animale la om.

# **ART. 5**

F

(1) Serviciul de salubrizare se realizează prin intermediul unei infrastructuri tehnico - edilitare specifice care, împreună cu mijloacele de colectare și transport al deșeurilor, formează sistemul public de salubrizare a localităților, denumit în continuare sistem de salubrizare.

(2) Sistemul de salubrizare este alcătuit dintr-un ansamblu tehnologic și funcțional, care cuprinde constructii, instalatii si echipamente specifice destinate prestării serviciului de salubrizare, precum:

a) puncte de colectare separată a deșeurilor;

b) statii de transfer:

c) statii de tratare mecano - biologică:

d) statii de producere compost;

e) statii de sortare;

f) baze de garare și întreținere a autovehiculelor specifice serviciului de salubritate;

g) depozite de deseuri;

h) incineratoare.

# Art. 6.

S.C. ALACAP S.R.L. POARTA ALBĂ trebuie să îndeplinească indicatorii de performanță, din caietul de sarcini al serviciului și contractul de delegare a gestiunii serviciului, aprobați de consiliul local al comunei Poarta Albă.

# **CAPITOLUL III** Beneficiarii serviciului

# **ART. 7.**

(1) Toți utilizatorii, persoane fizice sau juridice, de pe teritoriul localităților unde este organizat serviciul de dreptul salubrizare, au garantat de a beneficia de acest serviciu. (2) Utilizatorii au drept de acces, fără discriminare, la informațiile publice privind serviciul de salubrizare, la indicatorii de performanță ai serviciului, la structura tarifară și la clauzele contractuale. (3) Operatorul serviciului de salubrizare este obligat ca prin modul de prestare a serviciului să asigure protecția sănătății publice utilizând numai mijloace și utilaje corespunzătoare cerințelor autorităților competente din domeniul sănătătii publice protectiei mediului.  $\overline{si}$ al (4) Operatorul serviciului de salubrizare este obligat să asigure continuitatea serviciului conform programului aprobat de autoritățile administrației publice locale, cu excepția cazurilor de forță majoră care vor fi menționate în contractul de delegare sau în hotărârea de dare în administrare a serviciului.

# **CAPITOLUL IV** Documentația tehnică

Art. 8. - (1) Prezentul regulament - cadru stabileste documentatia tehnică minimă pentru operatorul care asigură serviciul de salubrizare - SC "ALACAP" SRL POARTA ALBĂ.

(2) Regulamentul - cadru stabileste documentele necesare exploatării, precum și modul de întocmire. actualizare, păstrare și manipulare a acestor documente.

(3) Detalierea prevederilor prezentului regulament - cadru privind modul de întocmire, de păstrare și reactualizare a evidentei tehnice se va face prin proceduri de exploatare specifice principalelor tipuri de instalații.

# **ART. 9**

(1) SC "ALACAP" SRL POARTA ALBĂ va avea și va actualiza, în funcție de specificul activității de salubrizare prestate, următoarele documente:

a) actele de proprietate sau contractul prin care s-a făcut delegarea gestiunii;

b) planul cadastral și situația terenurilor din aria de deservire;

c) planurile generale cu amplasarea constructiilor și a instalațiilor aflate în exploatare, actualizate cu toate modificările sau completările;

d) planurile clădirilor sau construcțiilor speciale având notate toate modificările sau completările la zi;

e) cărțile tehnice ale construcțiilor;

f) documentația tehnică a utilajelor și instalațiilor și, după caz, autorizațiile de punere în funcțiune a acestora:

g) procese - verbale de constatare în timpul executiei și planurile de executie ale părtilor de lucrări sau ale lucrărilor ascunse;

h) proiectele de execuție ale lucrărilor, cuprinzând memoriile tehnice, breviarele de calcul, devizele pe objecte, devizul general, planurile si schemele instalatiilor si retelelor etc.;

i) documentele de receptie, preluare si terminare a lucrărilor cu:

1. procese - verbale de măsurători cantitative de execuție;

2. procese - verbale de verificări și probe, inclusiv probele de performanță și garanție, buletinele de verificări, analiză și încercări;

3. procese - verbale de realizare a indicatorilor tehnico - economici;

4. procese - verbale de punere în functiune;

5. lista echipamentelor montate în instalatii cu caracteristicile tehnice:

6. procesele - verbale de preluare ca mijloc fix în care se consemnează rezolvarea neconformităților și a remedierilor:

7. documentele de aprobare a receptiilor și de predare în exploatare;

i) schemele de functionare a instalatiilor, planurile de ansamblu, desenele de detaliu actualizate conform situatiei de pe teren, planurile de ansamblu și de detaliu ale fiecărui agregat și/sau ale fiecărei instalații, inclusiv planurile si cataloagele pieselor de schimb;

k) instrucțiunile producătorilor/furnizorilor de echipament sau ale organizației de montaj privind manipularea, exploatarea, întreținerea și repararea echipamentelor și instalațiilor, precum și cărțile/fișele tehnice ale echipamentelor principale ale instalatiilor;

I) normele generale și specifice de protecție a muncii aferente fiecărui echipament, fiecărei instalații sau fiecărei activități;

m) planurile de dotare si amplasare cu mijoace de stingere a incendiilor, planul de apărare a obiectivului în caz de incendiu, calamități sau alte situații excepționale;

n) regulamentul de organizare si functionare si atributiile de serviciu pentru întreg personalul;

o) avizele și autorizațiile legale de funcționare pentru clădiri, laboratoare, instalații de măsură, inclusiv cele de protectie a mediului obtinute în conditiile legii:

p) inventarul instalatiilor si liniilor electrice, conform instructiunilor în vigoare;

q) instructiuni privind accesul în incintă și instalații;

r) documentele referitoare la instruirea, examinarea si autorizarea personalului;

s) registre de control, de sesizări și reclamații, de dare și retragere din exploatare, de admitere la lucru etc.;

t) bilantul de project și rezultatele bilanturilor periodice întocmite conform prevederilor legale, inclusiv bilanțul de mediu.

(2) Documentațiile referitoare la construcții energetice se vor întocmi, completa și păstra conform normelor legale referitoare la "Cartea tehnică a construcției".

# **ART. 10**

(1) Documentația de bază a lucrărilor și datele generale necesare exploatării, întocmită de operatorii economici specializați în proiectare, se predă titularului de investiție odată cu proiectul lucrării respective. (2) Operatorii economici care au întocmit projectele au obligatia de a corecta toate planurile de executie, în toate exemplarele în care s-au operat modificări pe parcursul execuției și, în final, să înlocuiască aceste planuri cu altele noi, originale, actualizate conform situației reale de pe teren, și să predea proiectul, inclusiv în format optoelectronic, împreună cu instructiunile necesare exploatării, întretinerii și reparării instalatiilor projectate.

(3) Organizațiile de execuție și/sau de montaj au obligația ca, odată cu predarea lucrărilor, să predea și schemele, planurile de situații și de execuție modificate conform situației de pe teren. În cazul în care nu sau făcut modificări fată de planurile initiale, se va preda câte un exemplar din aceste planuri, având pe ele confirmarea că nu s-au făcut modificări în timpul execuției.

(4) În timpul execuției lucrărilor se interzic abaterile de la documentația întocmită de proiectant, fără avizul acestuia

គ

# **ART. 11**

(1) Autoritățile administrației publice locale deținătoare de instalații care fac parte din sistemul public de salubrizare, precum si operatorii care au primit în gestiune delegată serviciul de salubrizare, în totalitate sau numai unele activități componente ale acestuia, au obligația să își organizeze o arhivă tehnică pentru păstrarea documentelor de bază prevăzute la art. 9 alin. (1), organizată astfel încât să poată fi găsit orice document cu ușurință.

(2) La încheierea activității, operatorul va preda autorității administrației publice locale sau, după caz, asociației de dezvoltare intercomunitare, pe bază de proces - verbal, întreaga arhivă pe care și-a constituit-o, fiind interzisă păstrarea de către acesta a vreunui document original sau copie.

### **CAPITOLUL V** Îndatoririle personalului operativ

### **ART. 12**

(1) Personalul de deservire operativă se compune din toți salariații care deservesc construcțiile, instalațiile și echipamentele specifice destinate prestării serviciului de salubrizare având ca sarcină principală de serviciu supravegherea sau asigurarea funcționării în mod nemijlocit la un echipament, într-o instalație sau într-un ansamblu de instalatii.

(2) Subordonarea pe linie operativă și tehnico - administrativă, precum și obligațiile, drepturile și responsabilitățile personalului de deservire operativă se trec în fișa postului și în procedurile operaționale. (3) Locurile de munçă în care este necesară desfășurarea activității se stabilesc de operator în procedurile

proprii în functie de:

a) gradul de periculozitate a instalațiilor și a procesului tehnologic;

b) gradul de automatizare a instalatiilor;

c) gradul de sigurantă necesar în asigurarea serviciului;

d) necesitatea supravegherii instalatiilor și procesului tehnologic.

# Art. 13

(1) În timpul prestării serviciului, personalul trebuie să asigure functionarea instalațiilor, în conformitate cu regulamentele de exploatare, instrucțiunile/procedurile tehnice interne, graficele/diagramele de lucru și dispozițiile personalului ierarhic superior pe linie operativă sau tehnică - administrativă.

(2) Prestarea serviciului de salubrizare trebuie realizată astfel încât să se asigure:

a) protejarea sănătății populației:

b) protectia mediului înconjurător;

c) menținerea curățeniei și crearea unei estetici corespunzătoare a localităților;

d) conservarea resurselor naturale prin reducerea cantității de deșeuri și reciclarea acestora;

e) continuitatea serviciului.

# **CAPITOLUL VI**

# Asigurarea serviciului și condiții de funcționare

# **ART. 14**

Următoarele categorii de deseuri vor fi colectate separat de pe teritoriul unităților administrativ teritoriale și transportate la stațiile/instalațiile de tratare stabilite de unitatea administrativ - teritorială în strategia locală cu privire la dezvoltarea și funcționarea pe termen mediu și lung a serviciului de salubrizare:

- a) deseuri reziduale:
	- b) deseuri biodegradabile;

c) deșeuri reciclabile (hârtie și carton, plastic și metal, sticlă), inclusiv deșeuri de ambalaje;

d) deseuri periculoase din deseurile menajere;

# **ART. 15**

Operatorul care colectează si transportă deșeuri trebuie să cunoască:

- tipul și cantitatea de deșeuri care urmează să fie eliminate; a)
- cerintele tehnice generale;  $b)$

măsurile de precautie necesare;  $c)$ 

informațiile privind originea, destinația și tratarea deșeurilor, precum și tipul și cantitatea de deșeuri,  $d)$ date care trebuie prezentate, la cerere, autoritătilor competente.

# **ART. 16**

(1) SC "ALACAP" SRL POARTA ALBĂ împreună cu Consiliul local al comunei Poarta Albă, are obligația să identifice toți producătorii de deșeuri, indiferent de natura acestor deșeuri, și să acționeze în vederea creării facilităților necesare prestării activității de colectare separată și transport separat al deșeurilor menajere și deseurilor similare.

(2) Consiliul local al comunei Poarta Albă aprobă/instituie tarife/taxe de salubrizare pentru constituirea fondurilor necesare finanțării activității.

# **ART. 17**

- (1) Persoanele fizice și juridice producătoare de deseuri trebuie să realizeze activitatea de precolectare, potrivit specificului locului de producere a deșeurilor, în condiții salubre, în spații special amenajate și prin sistemele propuse și asigurate de operatorul de salubrizare care organizează activitatea de colectare a deșeurilor de acest tip.
- (2) Precolectarea se va realiza selectiv, pe tipuri de deseuri, în pungi/saci de plastic de culori diferite, aferente fiecărui tip de deșeu sau de amestec de deșeuri, puse la dispoziție contra cost de catre operator sau a căror valoare va fi cuprinsă în tariful de salubrizare. La gospodăriile individuale precolectarea se va face în recipiente, pungi/saci sau alte mijloace care prezintă un grad de sigurantă ridicat din punct de vedere sanitar și al protectiei mediului,
- (3) Deșeurile specifice predominant vegetale, precolectate din parcuri, curți și grădini, se transportă în vederea reciclării prin compostare la un sistem amenajat de autoritatea adrninistrației publice locale.
- (4) Deșeurile rezultate din îngrijiri medicale acordate la domiciliul pacientului sau cele rezultate din activitatea de îngrijiri rneđicale acordate în cabinete medicale amplasate în condominii au același regim cu cel al deseurilor periculoase rezultate din activitatea medicală, conform reglementărilor legale specifice. Persoanele care își administrează singure tratamente injectabile la domiciliu și cadrele medicale care aplică tratamente la domiciliu sunt obligate să colecteze deșeurile rezultate în recipiente cu pereți rezistenți (cutii din carton, cutii din metal etc.), pe care le vor depune la cea mai apropiată unitate de asistență medicală publică, care are obligația de a le primi. Cabinetele medicale vor respecta legislația specifică în domeniu. Se interzice depunerea deșeurilor rezultate din îngrijiri medicale în containerele de colectare a deseurilor municipale.
- (5) Deșeurile agricole, rezultate din amenajări în gospodării particulare care nu se asimilează cu fermele zootehnice, se neutralizează prin compostare în amenajări proprii, care nu poluează mediul si nu produc disconfort, amplasate la cel putin IO m de locuinte, în incinta gospodăriei. Se interzice transportul deseurilor agricole pe drumurile apartinând domeniului public de persoane fizice sau juridice, cu excepția operatorilor serviciului de salubrizare, S.C "ALACAP" SRL POARTA ALBĂ.

# **ART. 18**

 $(1)$ Colectarea deseurilor se face numai în recipiente închise cu capac sau pungi/saci de plastic, conform cerintelor si specificului localitătii.

În funcție de sistemul de precolectare adoptat prin contract, colectarea se va realiza  $(2)$ separat, conform prevederilor art. 17.2.

F'racțiunea biodegradabilă din deșeuri și celor asimilabile acestora vor fi transportate si  $(3)$ predate la stația proprie de compostare sau la cea pentru care există un contract de depozitare și/sau compostare la care este arondată localitatea.

Containerele și recipientele folosite pentru colectarea separată a diferitelor tipuri de  $(4)$ materiale continute în deșeuri și asimilabile acestora vor fi inscripționate cu denumirea materialului/materialelor pentru care sunt destinate și marcate în diverse culori prin vopsire sau

aplicare de folie adezivă, conform prevederilor Ordinului nr. 1.281/2005 al ministrului mediului și gospodăririi apelor, respectiv nr. 1,121/2006 al ministrului administratiei și internelor.

 $(5)$ În vederea realizării activității de colectare, SC "ALACAP" SRL POARTA ALBĂ va dota punctele amenaiate prin grija Consiliului local al comunei Poarta Albă, conform legii, cu recipiente de colectare.

### **ART. 19**

- (1) SC "ALACAP" SRL POARTA ALBĂ împreună cu Consiliul local al comunei Poarta Albă au obligatia să identifice toti producătorii de deseuri, indiferent de natura acestor deseuri, și să acționeze în vederea creării facilităților necesare activității de precolectare și colectare.
- (2) Consiliul local al comunei Poarta Albă instituie taxe speciale în cazul prestatiilor de care beneficiază producătorii de deșeuri individuali fără contract și obligatia acestora de a achita SC "ALACAP" SRL POARTA ALBĂ contravaloarea serviciilor prestate pentru aceștia.
- (3) SC "ALACAP" SRL POARTA ALBĂ are obligatia de a dota spatiile de colectare pentru toti producătorii de deseuri, chiar dacă acestia nu au contract de prestare încheiat cu acesta.
- (4) Pentru stirnularea precolectării selective, taxele instituite se vor aplica numai pentru producătorii de deșeuri individuali fără contract de prestări servicii încheiat cu SC "ALACAP" SRL POARTA ALBĂ.

### **ART. 20**

(1) Punctele de colectare vor fi dotate de către operatorul de salubrizare cu recipiente marcate în culorile stabilite de actele normative în vigoare, având capacitatea de înmagazinare corelată cu numărul de utilizatori arondati si cu ritmicitatea de ridicare, asigurând conditii de acces usor pentru autovehiculele destinate colectării.

(2) În vederea prevenirii utilizării fără drept a recipientelor de colectare a deseurilor municipale, acestea vor fi inscriptionate cu un marcaj de identificare realizat astfel încât să nu poată fi șters fără ca prin această operație să nu rămână urme vizibile.

(3) SC "ALACAP" SRL POARTA ALBĂ va suplimenta capacitatea de înmagazinare, inclusiv prin mărirea numărului de recipiente sau containere, în cazul în care se dovedește că volumul acestora este insuficient și se depozitează deșeuri municipale în afara lor.

(4) Mentinerea în stare salubră, ventilarea, deratizarea, dezinfecția și dezinsecția punctelor de colectare revin persoanelor fizice si/sau juridice, în cazul în care acestea se află în spatii apartinând utilizatorului, sau operatorului, în cazul când acestea sunt amplasate pe domeniul public.

(5) Pentru grupuri de gospodării individuale sau condominii care nu sunt prevăzute cu tobogan pentru evacuarea deseurilor, spatiile de colectare exterioare puse la dispozitie de autoritătile administrației publice locale se amenajează astfel încât să permită amplasarea numărului necesar de recipiente care să asigure capacitatea de depozitare, corelată cu ritmicitatea de ridicare. Aceste spații vor fi împreimuite, acoperite și amplasate în locuri care să permită accesul usor al autovehiculelor de colectare. Stabilirea locului de amplasare a platformei de depozitare a deseurilor pe domeniul public se va face astfel încât distanța până la ferestrele spațiilor cu destinație de locuință să fie mai mare de 5 m.

(6) Platformele spatiilor necesare colectării deseurilor, care se vor realiza prin grija autoritătilor administratiei publice locale, vor fi în mod obligatoriu betonate sau asfaltate și, în cazul în care nu sunt asigurate condiții de scurgere a apei provenite din exfiltrații sau a celei meteorice, vor fi prevăzute cu rigole de preluare, racordate la reteaua de canalizare sau la cămine de colectare eta.nse, care vor fi golite periodic prin grija operatoruluL

(7) Operatorul va urmări starea de etanșeitate a recipientelor de colectare, urmând a le înlocui imediat pe cele care s-au deteriorat.

(1) Recipientele amplasate pe căile publice pentru depozitarea deseurilor stradale trebuie să fie în număr suficient, cu volume adecvate și montate la distante optime, golindu-se periodic, cel puțin o dată la două zile în perioada 1 aprilie - 1 octombrie și o dată la 3 zile în perioada 1 octombrie - 1 aprilie.

(2) Colectarea deseurilor neselectionate sau predominant organice din deseuri si a celor biodegradabile. după caz, în funcție de sezon și de categoria utilizatorului, se realizează astfel:

a) pentru perioada 1 aprilie - 1 octombrie:

1. zilnic, din zonele centrale și de la unitățile de alimentație și cazare, piețe agroalimentare, unitățile sanitare cu paturi, grădinite și creșe;

2. la cel mult două zile în celelalte cazuri:

b) la cel mult 3 zile în sezonul rece 1 octombrie - 1 aprilie cu condiția ca la precolectare să fie asigurate condițiile de înmagazinare pentru această ritmicitate.

(3) Intervalul între două colectări prevăzut la alin. 21.1 si 21.2 poate fi mărit cu avizul autoritătii de sănătate publică teritorială.

(4) Colectarea deseurilor selectionate se realizează la un interval de timp stabilit de operator împreună cu autoritatea administratiei publice locale, în functie de cantitățile colectate și de volumul recipientelor de colectare.

(5) Numărul de recipiente de colectare a deșeurilor municipale se stabilește conform tabelului nr. 2 din Standardul SRI 3387: 199'7, Salubrizarea localităților. Deșeuri urbane. Prescripții de proiectare a punctelor pentru precolectare.

Art. 22. - (1) Colectarea deseurilor menajere și similare se poate face în următoarele moduri:

a) colectarea în containere/recipiente închise;

b) colectarea prin schimb de recipiente.

c) colectare realizată prin selectare în saci/pungi de plastic asigurați de operator;

d) alte sisteme care îndeplinesc condițiile impuse prin normele igienico - sanitare și de protecție a mediului.

(2) Colectarea deșeurilor municipale se efectuează folosindu-se doar autovehicule special echipate pentru transportul acestora.

(3) Vehiculele vor fi încărcate astfel încât deșeurile să nu fie vizibile și să nu existe posibilitatea împrăștierii lor pe calea publică. Fiecărui vehicul i se va asigura personalul necesar pentru executarea operațiunilor specifice, în conditii de sigurantă și de eficientă.

(4) Încărcarea deșeurilor municipale în autovehiculele transportatoare se face direct din recipiente. Este interzisă descărcarea recipientelor pe sol în vederea încărcării acestora în autovehicule.

(5) Personalul care efectuează colectarea este obligat să manevreze recipientele astfel încât să nu se producă praf, zgomot sau să se răspândească deșeuri în afara autovehiculelor de transport. După golire, recipientele vor fi așezate în locul de unde au fost ridicate.

(6) În cazul deteriorării unor recipiente, pungi/saci de plastic și al împrăștierii accidentale a deseurilor în timpul operatiunii de golire, personalul care execută colectarea este obligat să încarce întreaga cantitate de deșeuri în autovehicul, astfel încât locul să rămână curat, fiind dotat corespunzător pentru această activitate. (7) Personalul care execută colectarea este obligat să încarce în autovehicule întreaga cantitate de deșeuri existente la punctele de colectare, lăsând locul curat și măturat chiar dacă există deseuri municipale amplasate lângă containerele de colectare.

(8) În cazul în care în/lângă recipientele sau containerele de colectare sunt depozitate și deșeuri din construcții, acestea vor fi colectate separat, după caz, înștiințând în scris utilizatorul despre acest fapt, precum și despre suma suplimentară pe care trebuie s-o plătească pentru colectarea acelor deșeuri.

# **ART. 23**

SC "ALACAP" SRL POARTA ALBĂ are obligația să colecteze toate anvelopele abandonate pe domeniul public, inclusiv cele de la punctele de colectare a deseurilor municipale, și să le predea persoanelor juridice care desfășoară activitatea de colectare a anvelopelor uzate sau celor care preiau responsabilitatea gestionării anvelopelor uzate de la persoanele juridice care introduc pe piață anvelope noi și/ori anvelope uzate destinate reutilizării, dacă acesta nu este autorizat pentru această activitate în condițiile legii.

គ

# **ART. 24**

(1) În cazul unităților sanitare și veterinare, SC "ALACAP" SRL POARTA ALBĂ este responsabil numai pentru colectarea deseurilor similare celor menajere. Este interzisă amestecarea cu deseurile similare sau predarea către SC "ALACAP" SRL POARTA ALBĂ, dacă aceștia nu sunt autorizați, a următoarelor categorii de deseuri rezultate din activitățile unităților sanitare și din activități veterinare și/ori cercetări conexe:

a) objecte ascutite;

b) fragmente si organe umane, inclusiv recipiente de sânge și sânge conservat;

- c) deseuri a căror colectare și eliminare fac obiectul unor măsuri speciale privind prevenirea infectiilor;
- d) substante chimice periculoase și nepericuloase;
- e) medicamente citotoxice și citostatice;
- f) alte tipuri de medicamente;
- g) deseurile de amalgam de la tratamentele stomatologice.

(2) Colectarea și stocarea deseurilor prevăzute la alin. (1) se realizează în condițiile reglementate de legislația specifică, aplicabilă deșeurilor medicale. Colectarea, transportul și eliminarea acestor tipuri de deșeuri se realizează de către operatori economici autorizați în condițiile legii.

# **ART. 25**

(1) Transportul deseurilor, în funcție de tipul acestora, se realizează numai de operatorul serviciului de salubrizare care trebuie să utilizeze autovehicule destinate acestui scop, acoperite si prevăzute cu dispozitive de golire automată a recipientelor de colectare, care să nu permită împrăstierea deseurilor sau a prafului, emanarea de noxe sau scurgeri de lichide în timpul transportului.

(2) Starea tehnică a autovehiculelor trebuie să fie corespunzătoare circulației pe drumurile publice și să prezinte o bună etanșeitate a benelor de încărcare, fără scurgeri de levigat sau alte lichide.

(3) Autovehiculele care transportă deșeuri municipale trebuie să aibă un aspect îngrijit și să fie personalizate cu sigla operatorului.

(4) Autovehiculele trebuie să aibă dimensiunile adaptate la condițiile de drum, structura localităților și structura arhitecturală a diferitelor clădiri, dotarea tehnică necesară pentru intervenție în cazul unor accidente sau defecțiuni apărute în timpul transportării deșeurilor.

(5) Personalul operativ care deservește mijloacele auto trebuie să fie instruit pentru efectuarea transportului în condiții de siguranță, să dețină toate documentele de însoțire și să nu abandoneze deșeurile pe traseu. (6) Pentru deplasare se vor folosi traseele cele mai scurte, cu cel mai redus risc pentru sănătatea populației și a mediului, care au fost aprobate de autoritățile administrației publice locale. Pentru minimizarea distantelor de transport se vor utiliza statiile de transfer.

(7) Consiliul local stabileste arterele și intervalul orar de colectare a deșeurilor municipale, preferabil între orele 22:00 - 6:00, pe arterele cu iluminat public corespunzător, în funcție de trafic și de posibilitățile de acces ale operatorului la spațiile de colectare.

(8) Pentru fluidizarea traficului, reducerea costurilor și utilizarea eficientă a parcului de autovehicule, autoritățile administrației publice locale vor analiza oportunitatea colectării deșeurilor municipale exclusiv în intervalul orar 22:00 - 6:00 de la operatorii economici și instituțiile publice care dispun de spații de colectare.

(9) Vehiculele vor fi întreținute astfel încât să corespundă scopului propus, benele și containerele vor fi spălate la cel mult două zile și vor fi dezinfectate săptămânal în interior și la exterior, conform normelor tehnice precizate de producător sau în actele normative în vigoare, numai în spațiile care sunt dotate cu sisteme de colectare a apelor uzate provenite din spălare, separat de sistemul de canalizare al localității. Apele uzate provenite din spălatul autovehiculelor vor fi transportate la stația de epurare a apelor uzate a localității, dacă nu există stație de epurare proprie.

(1) În situația în care, ca urmare a execuției unor lucrări planificate la infrastructura tehnico - edilitară, este împiedicată utilizarea punctelor de colectare stabilite și/sau accesul autovehiculelor destinate transportului deseurilor municipale și/sau al oricărui alt tip de deseu, SC "ALACAP" SRL POARTA ALBĂ, pe baza notificării transmise de Consiliul local al comunei Poarta Albă, trebuie să anunțe utilizatorii cu cel puțin 5 zile înainte despre situația intervenită, durata acesteia, punctele de colectare care se utilizează temporar în această perioadă și programul de colectare.

(2) Pe toată această perioadă SC "ALACAP" SRL POARTA ALBĂ are obligatia să doteze punctele de colectare care urmează a fi folosite temporar de utilizatorii afectați cu recipiente suficiente și să reducă intervalul între două colectări succesive, dacă este cazul.

(3) În cazul apariției unor intemperii ce au ca efect întreruperea serviciului sau diminuarea cantităților contractate de la utilizatori, SC "ALACAP" SRL POARTA ALBĂ are obligația să anunțe această situație și să factureze numai cantitățile sau serviciile efectiv realizate.

# **ART.27**

Operatorii economici producători de deșeuri, precum și operatorii economici specializați în conceperea și proiectarea activităților tehnologice ce pot genera deșeuri au următoarele obligații:

a) să adopte, încă de la faza de concepție și proiectare a unui produs, soluțiile și tehnologiile de eliminare sau de diminuare la minimum posibil a producerii deseurilor;

b) să ia măsurile necesare de reducere la minimum a cantitătilor de deseuri rezultate din activitătile existente:

c) să nu amestece deșeurile periculoase cu deșeuri nepericuloase;

d) să nu genereze fenomene de poluare prin descărcări necontrolate de deșeuri în mediu;

e) să ia măsurile necesare astfel încât eliminarea deseurilor să se facă în conditii de respectare a

reglementărilor privind protectia populatiei, a mediului și a prezentului regulament - cadru;

f) să nu abandoneze deșeurile și să nu le depoziteze în locuri neautorizate;

g) să separe deșeurile înainte de colectare, în vederea valorificării sau eliminării acestora.

# **ART. 28**

Operatorii care prestează activitatea de colectare și transport al deseurilor municipale au și următoarele obligatii:

a) să detină toate documentele necesare de însotire a deseurilor transportate, din care să rezulte provenienta deseurilor/locul de încărcare, tipurile de deseuri transportate, locul de destinație și, după caz, cantitatea de deșeuri transportate și codificarea acestora conform legii;

b) să folosească traseele cele mai scurte și/sau cu cel mai redus risc pentru sănătatea populației și a mediului si care au fost aprobate de autoritățile administratiei publice locale;

c) să nu abandoneze deșeuri pe traseu și să le ridice în totalitate pe cele ale utilizatorilor sau cele existente pe traseul de colectare și transport, cu excepția celor periculoase care nu sunt înglobate în deșeurile municipale; d) să informeze populația privind colectarea separată a deseurilor, precum și modalitățile de prevenire a generării deseurilor. Informarea și constientizarea populației se va realiza prin campanii de informare și constientizare, prin distributia de pliante, brosuri, afise, prin activități educative, prin clipuri publicitare la radio și televiziune.

# **CAPITOLUL VII**

# Curățarea și transportul zăpezii de pe căile publice și menținerea în funcțiune a acestora pe timp de polei sau de înghet.

# **ART. 29**

(1) SC"ALACAP" SRL POARTA ALBĂ, operatorul care prestează activitatea de curățare și de transport al zăpezii își va organiza sistemul de informare și control asupra stării drumurilor, precum și a modului de pregătire și acționare pe timp de iarnă.

(2) Pentru asigurarea circulației rutiere și pietonale în condiții de siguranță în timpul iernii, SC"ALACAP" SRL POARTA ALBĂ va întocmi anual un program comun de acțiune cu autoritățile administrației publice locale, până la 1 octombrie, pentru acțiunile necesare privind deszăpezirea, prevenirea și combaterea poleiului, care va cuprinde măsuri:

a) pregătitoare;

b) de prevenire a înzăpezirii și măsuri de deszăpezire;

c) de prevenire și combatere a poleiului.

# **ART.30**

Autoritatea administrației publice locale, împreună cu operatorul, va lua măsurile de organizare a interventillor pe timp de iarnă, care constau în:

a) stabilirea nivelurilor de prioritate de intervenție pe străzile din cadrul localității și dotarea necesară deszăpezirii pe timp de iarnă;

b) organizarea unităților operative de acțiune;

c) întocmirea programului de pregătire și actiune operativă în timpul iernii.

# **ART. 31**

Planul operativ de acțiune în timpul iernii va cuprinde cel puțin:

a) centralizatorul materialelor antiderapante, al carburanților și lubrifianților;

b) centralizatorul utilajelor și mijloacelor de deszăpezire, combatere polei și încărcare a zăpezii;

c) lista străzilor și a tronsoanelor de străzi pe care se va actiona;

d) lista străzilor și a tronsoanelor de străzi pe care se va acționa cu prioritate;

e) lista străzilor pe care se află obiective sociale (creșe, grădinițe, cămine de bătrâni, stații de salvare, spitale, unități de învățământ);

f) lista miiloacelor de comunicare:

g) lista persoanelor responsabile de îndeplinirea programului, cu adresa și numerele de telefon de la serviciu si de acasă:

h) lista mobilierului stradal, cu precizarea localizării capacelor căminelor de canalizare și a gurilor de scurgere;

i) lista statiilor și refugiilor de transport în comun;

j) lista locațiilor de depozitare a zăpezii;

k) dispunerea spatiilor pentru adunarea si odihna personalului.

# **ART. 32**

Operațiunile de curățare și transport al zăpezii și de acționare cu materiale antiderapante se realizează obligatoriu pe străzile sau tronsoanele de străzi în pantă, poduri, pe străzile sau tronsoanele de străzi situate de-a lungul lacurilor și al cursurilor de apă.

# **ART.33**

(1) Indepărtarea zăpezii se va realiza atât manual, cât și mecanizat, în funcție de condițiile specifice din teren.

(2) Îndepărtarea zăpezii manual se efectuează atât ziua, cât și noaptea, în funcție de necesități, cu respectarea instrucțiunilor de securitate și sănătate a muncii.

# **ART. 34**

(1) În cazul depunerii stratului de zăpadă și formării gheții, arterele de circulație a mijloacelor de transport în comun, spațiile destinate traversării pietonale a străzilor, trotuarele din dreptul stațiilor mijloacelor de transport în comun, respectiv refugiile de pietoni ale statiilor de autobuz, căile de acces la institutiile publice, unitătile de alimentatie publică trebuie să fie practicabile în termen de maximum 4 ore de la încetarea ninsorii.

(2) În cazul unor ninsori abundente sau care au o durată de timp mai mare de 12 ore se va interveni cu utilajele de deszăpezire pentru degajarea cu prioritate a străzilor pe care circulă mijloacele de transport în comun.

(3) Acțiunea de deszăpezire trebuie să continue până la degajarea tuturor străzilor și aleilor din cadrul localității.

(4) Odată cu îndepărtarea zăpezii de pe drumul public se vor degaja atât rigolele, cât și gurile de scurgere, astfel încât în urma topirii zăpezii apa rezultată să se scurgă în sistemul de canalizare.

# **ART. 35**

(1) Evidența activității privind combaterea poleiului și deszăpezirii străzilor din localitate pe timp de iarnă se va tine de către operator într-un registru special întocmit pentru această activitate și denumit "jurnal de activitate pe timp de iarnă".

(2) Jurnalul de activitate pe timp de iarnă, semnat de reprezentantul împuternicit al Consiliului local al comunei Poarta Albă, constituie documentul primar de bază pentru verificarea activității și decontarea lucrărilor efectuate.

(3) În cadrul jurnalului se vor trece cel puțin următoarele:

a) numele și prenumele dispecerului;

b) data și ora de începere a acțiunii pe fiecare utilaj/echipă în parte;

c) data si ora de terminare a actiunii pe fiecare utilaj/echipă în parte:

d) străzile pe care s-a acționat;

e) activitatea prestată;

f) forta de muncă utilizată:

g) utilajele/echipele care au actionat;

h) materialele utilizate și cantitatea acestora;

i) temperatura exterioară;

*i*) conditiile hidrometeorologice;

k) grosimea stratului de zăpadă conform datelor primite de la Administrația Națională de Meteorologie; I) semnătura dispecerului;

m) semnătura reprezentantului împuternicit al beneficiarului.

(4) Evidența se va ține pe schimburi, separat pentru acțiunea cu utilaje și separat pentru acțiunea cu forțe umane.

# **ART. 36**

(1) Consiliul local al comunei Poarta Albă trebuie să stabilească locurile de depozitare sau de descărcare a zăpezii care a rezultat în urma îndepărtării acesteia de pe străzile pe care s-a acționat manual sau mecanizat. (2) Locurile de depozitare vor fi amenaiate astfel încât:

a) să nu permită infiltrarea apei rezultate din topire în sol;

b) suprafata depozitului să fie suficient de mare pentru a permite depozitarea întregii cantități de zăpadă provenite din aria de deservire aferentă:

c) dimensionarea să se realizeze pentru 50% din cantitatea medie multianuală de zăpadă, comunicată de Administrația Națională de Meteorologie pentru localitatea respectivă, căzută pe suprafața pentru care se realizează operația de deszăpezire, corelată cu unghiul taluzului natural pentru zăpada depozitată;

d) să fie prevăzute cu sistem de colectare a apei provenite din topire si de deversare a acesteia numai în rețeaua de canalizare a localității, în punctele avizate de operatorul serviciului de alimentare cu apă și de canalizare.

(3) Zăpada rezultată din activitatea de deszăpezire poate fi descărcată în căminele de canalizare avizate în prealabil de operatorul serviciului de alimentare cu apă și de canalizare.

(4) Se interzice depozitarea zăpezii pe trotuare, în intersecții, pe spații verzi sau virane.

(5) Încărcarea, transportul, descărcarea și depozitarea zăpezii și a gheții acesteia trebuie să se realizeze în maximum 12 ore de la terminarea activității de deszăpezire.

(6) Consiliul local al comunei Poarta Albă poate stabili și alte intervale de timp în care operatorul – SC "ALACAP" SRL POARTA ALBĂ trebuie să asigure deszăpezirea, în funcție de importanța străzilor, abundența cantității de zăpadă, dotarea cu mijloace tehnice și umane etc., dar nu mai mult de 24 de ore. (7) Transportul, depozitarea și descărcarea zăpezii și a gheții formate pe carosabil se realizează concomitent cu operatia de deszăpezire.

# **ART. 37**

Consiliul local al comunei Poarta Albă vor lua măsuri pentru prevenirea si combaterea poleiului si înzăpezirii străzilor din cadrul localității/localităților, pe toată perioada iernii, și de apărare a lor împotriva degradării, în perioada de dezgheț.

Autoritatea administratiei publice locale are obligatia să anunte prin posturile de radio locale starea străzilor, locurile în care traficul este îngreunat ca urmare a lucrărilor de curătare și transport al zăpezii, străzile pe care sa format poleiul, precum și orice alte informatii legate de activitatea de deszăpezire sau de combatere a poleiului, necesare asigurării unei circulatii în sigurantă a pietonilor, a mijloacelor de transport în comun, a autovehiculelor care asigură aprovizionarea și a celorlalte autovehicule.

# **CAPITOLUL VIII**

# Colectarea si transportul deșeurilor voluminoase provenite de la populație, instituții publice și operatori economici, neasimilabile celor menajere (mobilier, deseuri de echipamente electrice si electronice etc.)

# **ART. 39**

(1) Instituțiile publice, asociațiile, fundațiile și persoanele fizice deținătoare de deșeuri de ambalaje au obligația să depună, selectiv, ambalajele și deșeurile de ambalaje în recipiente sau containere diferite, inscriptionate corespunzător, amplasate în locuri special amenajate, stabilite de autoritatea administratiei publice locale.

(2) Tipul si numărul de containere trebuie alese în funcție de condițiile și tipurile de materiale din ambalaje.

(3) Containerele sau recipientele de colectare vor fi amplasate astfel încât să fie usor accesate de populatie (în apropierea locuintelor), manipularea și depozitarea lor în locurile stabilite să nu creeze disconfort pentru persoanele care locuiesc în apropierea acestor locuri (miros, zgomot), locațiile să fie ușor accesibile operatorului de salubrizare, să se încadreze în imaginea arhitecturală a zonei și să poată fi spălate/curătate/dezinfectate la locul de amplasare.

# **ART. 40**

(1) Deseurile voluminoase constau în deseuri solide de dimensiuni mari (mobilier, obiecte de uz casnic, deseuri de echipamente electrice si electronice etc.), care nu pot fi preluate cu sistemele obișnuite de precolectare sau colectare a deșeurilor municipale.

(2) Deseurile voluminoase se vor colecta periodic si vor fi transportate de operatorul serviciului de salubrizare SC "ALACAP" SRL POARTA ALBĂ care prestează activitatea în aria U.A.T Poarta Albă, la statia de sortare.

(3) Deseurile voluminoase vor fi depozitate de deținătorul acestora, în vederea preluării de către operatorul de salubrizare SC "ALACAP" SRL POARTA ALBĂ, în locurile stabilite de autoritatea locală si amenajate în acest scop și unde există căi de acces pentru mijloacele de transport. Dacă acest lucru nu este realizabil, din cauza spatiului limitat, deseurile vor fi aduse de detinător în alte locuri special stabilite de Consiliul local al comunei Poarta Albă sau direct la mijlocul de transport în locul/la clata/ora stabilite, astfel încât să nu fie incomodată circulația rutieră.

(4) Colectarea deseurilor voluminoase se poate face si direct de la detinătorul acestora, în urma solicitării adresate către operatorul de salubrizare SC "ALACAP" SRL POARTA ALBĂ, cu specificarea caracteristicilor și cantităților acestora. În această situatie, operatorul de salubrizare SC "ALACAP" SRL POARTA ALBĂ poate să stabilească o altă dată si oră decât cele aprobate de către Consiliul local al comunei Poarta Albă în cadrul programelor de colectare a deseurilor voluminoase, dacă operația de colectare, prin corelarea volumului deseurilor preluate cu capacitatea de transport afectată, se justifică din punct de vedere economic.

# **ART. 41**

Deșeurile voluminoase provenite de la populație sau de la operatori economici - mobilă, obiecte casnice, deșeuri textile, vegetale, lemnoase - vor fi colectate periodic de către operatorul de salubrizare SC "ALACAP" SRL POARTA ALBĂ, conform unui program întocmit si aprobat de către Consiliul local al comunei Poarta Albă.

F

(1) Consiliul local al comunei Poarta Albă are obligatia de a organiza colectarea si transportul, deseurilor voluminoase, neasimilabile celor menajere, provenite de la populatie, institutii publice și operatori economici.

- (1) Colectarea se va realiza selectiv, pe categorii de deșeuri, prin stabilirea zilelor și intervalului orar de asa natură încât deținătorii de deșeuri voluminoase, incluzându-se în acestea și deșeurile de echipamente electrice și electronice, să poată preda aceste deseuri, iar operatorul serviciului de salubrizare SC "ALACAP" SRL POARTA ALBĂ să se poată organiza astfel încât să poată asigura fluxul tehnologic de colectare, transport, sortare, depozitare deseuri sau materiale refolosibile sau valorificabile.
- (2) in vederea reducerii cantității de DEEE eliminate ca deșeuri municipale nesortate și pentru atingerea unui nivel ridicat de colectare selectivă, posesorii de DEEE trebuie să le predea la punctele de colectare constituite special în acest scop.
- (3) Punctele de colectare se amplasează în locuri și la distante care să asigure un acces usor, tinând seama în special de densitatea populației.
- (4) La punctele de colectare operatorul are obligatia de a prelua DEEE de la posesorii finali și distribuitori.
- a. Colectarea si transportul DEEE colectate selectiv se efectuează astfel încât să optimizeze refolosirea si reciclarea componentelor sau aparatelor întregi care pot fi refolosite sau reciclate,
- b. După terminarea actiunii de colectare, operatorul serviciului de salubrizare trebuie să igienizeze locul/locurile din care s-a realizat colectarea, prin măturare si spălare.

# **ART. 43**

Operatorul SC "ALACAP" SRL POARTA ALBĂ trebuie să aibă un sistem de evidență a gestionării deseurilor voluminoase din care să rezulte:

data în care s-a realizat colectarea, transportul și depozitarea la statia de sortare, în vederea a) sortării;

- punctele de colectare de unde s-a făcut colectarea;  $b)$
- cantitătile totale preluate de la populatie, persoane juridice de drept public și privat;  $\mathbf{c}$
- cantitățile de deșeuri rezultate în urma sortării, pe sortimente;  $d)$
- cantitățile de componente sau aparate întregi ce urmează a fi refolosite, cu denumirea lor;  $e)$
- cantitățile ce urmează a fi transportate la depozitul de deșeuri. f)

# **CAPITOLUL IX**

# Colectarea si transportul deșeurilor rezultate din activități de construcții și demolări.

# **ART. 44**

Deseurile din construcții provenite de la populație sunt deseuri solide generate de activități de reamenajare si reabilitare interioară și/sau exterioară a locuințelor proprietate individuală. În mod uzual, aceste deșeuri contin beton, ceramică, cărămizi, tigle, materiale pe bază de ghips, lemn, sticlă, materiale plastice, metale, materiale de izolatie și altele asemenea.

# **ART. 45**

(1) Deșeurile din construcții provenite de la populație se colectează prin grija deținătorului și sunt transportate de către SC "ALACAP" SRL POARTA ALBĂ la instalațiile de

concasare/sortare/valorificare sau la depozitele conforme, daçă acestea nu pot fi valorificate.

(2) Colectarea deșeurilor din construcții se realizează numai în containere standardizate acoperite, fiind interzisă abandonarea/deversarea acestor deșeuri în recipientele sau containerele în care se depun deseurile municipale.

(3) Transportul deseurilor din construcții provenite de la populație se realizează în containerele în care sa realizat colectarea sau în mijloace de transport prevăzute cu sistem de acoperire a încărcăturii, pentru a nu avea loc degajarea prafului sau împrăștierea acestora în timpul transportului.

F

 $(4)$  În cazul deseurilor din construcții prin a căror manipulare se degajă praf se vor lua măsurile necesare de umectare, astfel încât cantitatea de praf degajată în aer să fie sub concentrația admisă.

# **ART. 46**

Eliminarea deseurilor se face la depozitele conforme, în sectoarele stabilite pentru depozitarea deseurilor din construcții și demolări, cu respectarea condițiilor impuse de tehnologia de depozitare controlată.

# **ART. 47**

(1) Deseurile rezultate din construcții, care conțin azbest, nu se amestecă cu celelalte deșeuri și vor fi colectate separat, în așa fel încât să nu se degajeze fibre din material; personalul care realizează această operație echipament protectie. special. pentru lucrul va purta de  $cu$ azbestul. (2) Containerele în care se colectează deșeurile periculoase din construcții trebuie să fie prevăzute cu semne conventionale distinctive utilizate pentru avertizare în cazul substantelor otrăvitoare și să fie inscriptionate cu avertizarea "PERICOL DE MOARTE". Aceste containere se depozitează numai pe domeniul apartinând producătorului de deseu. în spatiu îngrădit.

2) În autorizația de construire trebuie să se menționeze actele normative care reglementează gestionarea deseurilor provenite din constructii și demolări și regimul deșeurilor periculoase.

# **ART. 48**

Deșeurile rezultate din construcții, care nu sunt poluate, cum ar fi pământul și rocile excavate în cadrul lucrărilor de săpătură, pot fi utilizate, cu acordul autoritătilor de mediu, la alte lucrări de constructie, în agricultură sau silvicultură, amenaiări hidrotehnice, constructia drumurilor, daca acestea se afla pe raza unitatii administrativ teritoriala a comunei POARTA ALBA.

# **ART. 49**

Este interzisă abandonarea și depozitarea deșeurilor din construcții și demolări pe domeniul public sau privat al U.A.T Poarta Albă.

# **ART. 50**

In cazul refuzului de a permite efectuarea operatiilor pe proprietatea utilizatorului, operatorul are obligatia să anunte autoritatea administratiei publice locale pentru luarea măsurilor legale.

# **CAPITOLUL X** Drepturi și obligații

# **ART. 51**

Drepturile și obligațiile operatorilor serviciului de salubrizare :

(1) Operatorii serviciului de salubrizare vor actiona pentru implicarea detinătorilor de deseuri în gestionarea eficientă a acestora si transformarea treptată a detinătorilor de deseuri în" operatori activi de mediu", cel puțin la nivelul habitatului propriu.

(2) operatorii vor asigura condițiile materiale pentru realizarea precolectării selective, în paralel cu constientizarea utilizatorilor asupra tratării cu responsabilitate a problemei deseurilor.

(3) Consilitiul local al comunei Poarta Albă se va implica în înfiintarea sistemelor de precolectare și colectare selectivă a deșeurilor menajere de la populație și de popularizare și instruire a acesteia privind conditiile de mediu, impactul deseurilor asupra mediului, inclusiv în toate unitățile de învățământ pe care le gestionează,

# **ART.52**

Drepturile și obligațiile operatorului serviciului public se constituie ca un capitol distinct în cadrul:

- a) hotărârii de dare în administrare a serviciului de salubrizare;
- b) regulamentului serviciului de salubrizare;

- c) contractului de delegare a gestiunii serviciului de salubrizare;
- d) contractului de prestare a serviciului de salubrizare pentru utilizatori.

# **ART. 53**

Operatorii serviciului de salubrizare au următoarele drepturi:

a) să încaseze contravaloarea serviciului de salubrizare prestat/contractat, corespunzător tarifului aprobat de autoritățile administrației publice locale, determinat în conformitate cu normele metodologice elaborate și aprobate de A.N.R.S.C.:

b) să asigure echilibrul contractual pe durata contractului de delegare a gestiunii:

c) să solicite ajustarea tarifului în raport cu evoluția generală a prețurilor și tarifelor din economie;

d) să propună modificarea tarifului aprobat în situațiile de schimbare semnificativă a echilibrului contractual e) să aibă exclusivitatea prestării serviciului de salubrizare pentru toți utilizatorii din raza unității

administrativ - teritoriale pentru care are hotărâre de dare în administrare sau contract de delegare a gestiunii: în cazul activității de dezinsecție, dezinfecție și deratizare, exclusivitatea se limitează la obiectivele din programul unitar de actiune;

f) să aplice la facturare tarifele aprobate de autoritatea administrației publice locale;

g) să suspende sau să limiteze prestarea serviciului, fără plata vreunei penalizări, cu un preaviz de 5 zile lucrătoare, dacă sumele datorate nu au fost achitate după 45 de zile de la primirea facturii; h) să solicite recuperarea debitelor în instanță.

# **ART. 54**

Operatorii serviciilor de salubrizare au următoarele obligații:

a) să tină gestiunea separată pentru fiecare activitate în parte, pentru a se putea stabili tarife juste în concordanță cu cheltuielile efectuate;

b) să asigure prestarea serviciului de salubrizare, conform prevederilor contractuale și cu respectarea prezentului regulament - cadru, prescriptiilor, normelor și normativelor tehnice în vigoare;

c) să plătească despăgubiri persoanelor fizice sau juridice pentru prejudiciile provocate din culpă, inclusiv pentru restricțiile impuse deținătorilor de terenuri aflate în perimetrul zonelor de protecție instituite, conform prevederilor legale;

d) să plătească despăgubiri pentru întreruperea nejustificată a prestării serviciului și să acorde bonificații procentuale din valoarea facturii utilizatorilor în cazul prestării serviciului sub parametrii de calitate și cantitate prevăzuți în contractele de prestare;

e) să furnizeze autorității administrației publice locale, respectiv A.N.R.S.C., informațiile solicitate și să asigure accesul la documentele si documentatiile pe baza cărora prestează serviciul de salubrizare, în conditiile legii;

f) să încheie contracte de asigurare pentru pagube aduse la infrastructura exploatată în desfăsurarea activităților;

g) să dețină toate avizele, acordurile, autorizațiile și licențele necesare prestării activităților specifice serviciului de salubrizare, prevăzute de legislatia în vigoare.

h) să respecte angajamentele față de utilizatori luate prin contractele de prestare a serviciului de salubrizare;

i) să presteze serviciul de salubrizare la toți utilizatorii din raza unității administrativ - teritoriale pentru care are hotărâre de dare în administrare sau contract de delegare a gestiunii, să colecteze întreaga cantitate de deseuri municipale și să lase în stare de curățenie spațiul destinat depozitării recipientelor de colectare și domeniul public;

i) să doteze punctele de colectare cu recipiente si/sau containere în cantităti suficiente, cu respectarea normelor în vigoare:

k) să tină la zi, împreună cu autoritățile administrației publice, evidența tuturor utilizatorilor cu și fără contracte de prestări servicii;

I) să respecte indicatorii de performanță stabiliți prin hotărârea de dare în administrare sau prin contractul de delegare a gestiunii și precizati în caietul de sarcini al serviciului de salubrizare, să îmbunătătească în mod continuu calitatea serviciilor prestate;

F

m) să aplice metode performante de management, care să conducă la reducerea costurilor specifice de operare;

n) să doteze utilizatorii cu mijloacele necesare colectării separate, în condițiile stabilite de prezentul regulament - cadru:

o) să verifice starea tehnică a recipientelor de colectare și să le înlocuiască pe cele care prezintă defecțiuni sau neetanșeități în maximum 24 de ore de la sesizare;

p) să asigure curățenia și igiena căilor publice, a stațiilor mijloacelor de transport în comun;

a) să asigure curătarea și transportul zăpezii de pe căile publice, din statiile miiloacelor de transport în comun, de la trecerile de pietoni semnalizate si să le mentină în functiune pe timp de polei sau de înghet; r) să factureze serviciile prestate, la tarife legal aprobate;

s) să înregistreze toate reclamațiile și sesizările utilizatorilor într-un registru și să ia măsurile de rezolvare ce se impun. În registru se vor consemna numele și prenumele persoanei care a reclamat și ale celei care a primit reclamația, adresa reclamantului, data și ora reclamației, data și ora rezolvării, numărul de ordine al reclamației care va fi comunicat petentului. La sesizările scrise operatorul are obligația să răspundă în termen de maximum 30 de zile de la înregistrarea acestora;

t) să țină evidența gestiunii deșeurilor și să raporteze periodic autorităților competente situația conform reglementărilor în vigoare.

# **CAPITOLUL XI**

# Drepturile și obligațiile utilizatorilor

# **ART. 55**

(1) Au calitatea de utilizator al selviciului de salubrizare beneficiarii individuali sau colectivi, direcți ori indirecți, definiți potrivit Legii serviciilor comunitare de utilități publice.

(2) Dreptul, fără discriminare, de acces la serviciul de salubrizare, de utilizare a acestuia, precum si la informatiile publice este garantat tuturor utilizatorilor,

# **ART. 56**

Utilizatorii au următoarele drepturi:

a) să utilizeze, liber și nediscriminatoriu, serviciul de salubrizare, în condițiile contractului/contractuluicadru de prestare:

b) să solicite și să primească, în condițiile legii și ale contractelor de prestare, despăgubiri sau compensații pentru daunele provocate lor de către operatori prin nerespectarea obligațiilor contractuale asumate ori prin prestarea unor servicii inferioare, calitativ și cantitativ, parametrilor tehnici stabiliti prin contract sau prin normele tehnice în vigoare;

c) să sesizeze autorităților administrației publice locale și celei competente orice deficiențe constatate în sfera serviciului de salubrizare și să facă propuneri vizând înlăturarea acestora, îmbunătățirea activității și cresterea calității serviciului:

d) să se asocieze în organizații neguvernamentale pentru apărarea, promovarea și susținerea intereselor proprii;

e) să primească și să utilizeze informații privind serviciul de salubrizare, despre deciziile luate în legătură cu acest serviciu de către autoritățile administrației publice locale, A.N.R.S.C. sau operator, după caz;

f) să fie consultați, direct sau prin intermediul unor organizații neguvernamentale reprezentative, în procesul de elaborare si adoptare a deciziilor, strategiilor și reglementărilor privind activitățile din sectorul serviciului de salubrizare;

g) să se adreseze, individual ori colectiv, prin intermediul unor asociații reprezentative, autorităților administratiei publice locale sau centrale ori instantelor judecătorești, în vederea prevenirii sau reparării unui prejudiciu direct ori indirect.

h) să li se presteze serviciul de salubrizare în condițiile prezentului regulament - cadru, al celorlalte acte normative în vigoare, la nivelurile stabilite în contract;

i) să conteste facturile când constată încălcarea prevederilor contractuale;

j) să primească răspuns în maximum 30 de zile la sesizările adresate operatorului sau autorităților administratiei publice locale si centrale cu privire la neîndeplinirea unor conditii contractuale;

k) utilizatorilor le este garantat dreptul de acces la serviciile de salubrizare si de utilizare a acestora.

F

# **ART. 61**

Utilizatorii au următoarele obligații:

a) să respecte prevederile prezentului regulament - cadru și clauzele contractului de prestare a serviciului de salubrizare;

b) să achite în termenele stabilite taxa de salubrizare aprobată de autoritatea administrației publice locale/asociația de dezvoltare intercomunitară în cazul în care beneficiază de prestarea activității fără contract:

c) să asigure accesul utilajelor de colectare a deseurilor la punctele de colectare;

d) să execute operatiunea de colectare în recipientele cu care sunt dotate punctele de colectare, în conformitate cu sistemul de colectare stabilit de autoritățile administratiei publice locale. Fractiunea umedă a deșeurilor va fi depusă în saci de plastic și apoi în recipientul de colectare:

e) să colecteze separat, pe tipuri de materiale, deseurile reciclabile rezultate din activitățile pe care le desfășoară, în recipiente diferite inscriptionate corespunzător și amplasate de operatorul serviciului de salubrizare în spațiile special amenajate de autoritățile administrației publice locale;

f) să accepte schimbarea punctului de colectare a deșeurilor ca urmare a execuției unor lucrări prevăzute în programele de reabilitare, extindere și modernizare a infrastructurii tehnico - edilitare;

g) să respecte normele de igienă și sănătate publică stabilite prin actele normative în vigoare;

h) să mențină în stare de curățenie spațiile în care se face colectarea, precum și recipientele în care se depozitează deșeurile municipale în vederea colectării;

i) să execute operațiunea de deversare/abandonare a deșeurilor în recipientele de colectare în condiții de maximă siguranță din punctul de vedere al sănătății populației și al protecției mediului, astfel încât să nu producă poluare fonică, miros neplăcut și răspândirea de deseuri;

i) să nu introducă în recipientele de colectare deseuri din categoria celor cu regim special (periculoase, toxice, explozive), animaliere, provenite din constructii, din toaletarea pomilor sau curătarea și întretinerea spatiilor verzi ori provenite din diverse procese tehnologice care fac objectul unor tratamente speciale. autorizate de directiile sanitare veterinare sau de autoritățile de mediu;

k) să asigure curățenia incintelor proprii, precum și a zonelor cuprinse între imobil și domeniul public (până la limita de proprietate); autoritățile administrației publice locale se vor îngriji de salubrizarea spațiilor aflate în proprietatea publică sau privată a lor;

I) să asigure curățenia locurilor de parcare pe care le au în folosință din domeniul public, dacă este cazul, și să nu efectueze reparații care pot produce scurgerea uleiurilor, carburanților și lubrifianților sau de lichide rezultate din spălarea autovehiculelor;

m) să nu arunce deseuri și obiecte de uz casnic pe străzi, în parcuri, pe terenuri virane sau în locuri publice; n) să depună hârtiile și resturile mărunte de ambalaje care se produc cu ocazia utilizării mijloacelor de transport și a activității desfășurate pe străzile localității în coșurile de hârtii amplasate de operator de-a lungul străzilor și în alte asemenea locuri;

o) să mentină curătenia pe trotuare, pe partea carosabilă a străzii sau a drumului, pe portiunea din dreptul condominiului, gospodăriei și a locurilor de parcare pe care le folosesc;

p) să îndepărteze zăpada și gheața de pe trotuarele din dreptul imobilelor în care locuiesc;

q) să păstreze curățenia pe arterele de circulație, în piețe, târguri și oboare, în parcuri, locuri de joacă pentru copii si în alte locuri publice.

# **CAPITOLUL XII** Determinarea cantităților și volumului de lucrări prestate

# **ART.58**

(1) La încheierea contractului de prestări servicii, operatorul are obligația de a menționa în contract cantitățile de deseuri ce urmează a fi colectate.

# **ART. 59**

În vederea dotării punctelor de colectare cu recipiente sau containere pentru colectarea  $(1)$ separată a deseurilor menajere și similare provenite de la producătorii de deseuri, operatorul SC "ALACAP" SRL POARTA ALBĂ împreună cu Consiliul local al comunei Poarta Albă va stabili pe bază de măsurători compozitia și indicii de generare a acestor deseuri, pe categorii de deseuri și

tipuri de materiale.

(2) Pentru deseurile provenite de la operatorii economici, cantitățile de deșeuri produse, tipul acestora, compoziția, modul de tratare, condițiile de transport, modul de depozitare vor fi cele mentionate în autorizația de mediu eliberată de autoritățile competente.

(3) Determinarea cantităților de deseuri primite la instalațiile de tratare, respectiv eliminare se face numai prin cântărire.

(4) Pentru deseurile din constructii provenite de la populatie, determinarea volumului acestora se va face estimativ.

# **ART. 60**

Modalitătile de determinare a cantitătilor, cât și modul de facturare vor face parte din procedura proprie de facturare, întocmită de operator și aprobată de A.N.R.S.C.

# **CAPITOLUL XIII**

# Indicatori de performanță și de evaluare a serviciului de salubrizare

# **ART. 61**

Consiliul local stabileste și aprobă valorile indicatorilor de performanță ai serviciului de  $1)$ salubrizare, după dezbaterea publică a acestora.

 $2)$ Indicatorii de performanță ai serviciului de salubrizare se precizează în regulamentul serviciului de salubrizare.

Consiliul local este responsabil de realizarea de către operator a indicatorilor de performantă ai  $3)$ serviciului, a clauzelor contractuale și a legislației în vigoare referitoare la serviciul de salubrizare.

Consiliul local aplică penalități contractuale operatorului serviciului de salubrizare în cazul în care  $4)$ acesta nu prestează serviciul la parametrii de eficiență și calitate la care s-a obligat ori nu respectă indicatorii de performanță ai serviciului.

# **ART. 62**

(1) Indicatorii de performanță stabilesc condițiile ce trebuie respectate de operatori pentru asigurarea serviciului de salubrizare a localităților cu privire la:

a) continuitatea din punct de vedere cantitativ și calitativ;

b) atingerea objectivelor și tintelor pentru care Consiliul local este responsabil;

c) prestarea serviciului pentru toți utilizatorii din aria sa de responsabilitate;

d) adaptarea permanentă la cerințele utilizatorilor;

e) excluderea oricărei discriminări privind accesul la serviciile de salubrizare;

f) respectarea reglementărilor specifice din domeniul protectiei mediului și al sănătătii populației;

g) implementarea unor sisteme de management al calității, al mediului și al sănătății și securității muncii.

# **ART. 63**

Indicatorii de performanță trebuie să asigure evaluarea continuă a operatorului SC "ALACAP" SRL POARTA ALBĂ cu privire la următoarele activități:

a) contractarea serviciului de salubrizare:

b) măsurarea, facturarea și încasarea contravalorii serviciilor efectuate;

c) îndeplinirea prevederilor din contract cu privire la calitatea serviciilor efectuate;

d) mentinerea unor relații echitabile între operator și utilizator prin rezolvarea rapidă și obiectivă a problemelor, cu respectarea drepturilor și obligațiilor care revin fiecărei părți;

- e) solutionarea în timp util a reclamațiilor utilizatorilor referitoare la serviciile de salubrizare;
- f) prestarea serviciului de salubrizare pentru toți utilizatorii din raza U.A.T Poarta Albă;
- g) prestarea de servicii conexe serviciului de salubrizare informare, consultantă;
- h) atingerea tintelor privind gestionarea deseurilor.

F

În vederea urmăririi respectării indicatorilor de performanță, operatorul de salubrizare SC "ALACAP" SRL POARTA ALBĂ trebuie să asigure:

a) gestiunea serviciului de salubrizare conform prevederilor contractuale;

b) gradul asigurării colectării separate a deșeurilor menajere și similare:

c) gradul asigurării cu recipiente de colectare a producătorilor de deșeuri;

d) evidența clară și corectă a utilizatorilor;

e) înregistrarea activităților privind măsurarea prestațiilor, facturarea și încasarea contravalorii serviciilor efectuate:

f) înregistrarea reclamațiilor și sesizărilor utilizatorilor și modul de soluționare a acestora.

# **ART. 65**

În conformitate cu competențele și atribuțiile legale ce le revin, autoritățile administrației publice centrale si locale, precum și A.N.R.S.C. au acces neîngrădit la informații necesare stabilirii:

a) modului de aplicare a legislatiei și a normelor emise de A.N.R.S.C.;

b) modului de respectare si îndeplinire a obligatiilor contractuale asumate;

c) calității și eficienței serviciilor prestate la nivelul indicatorilor de performanță stabiliți în contractele directe sau în contractele de delegare a gestiunii:

d) modului de administrare, exploatare, conservare și menținere în funcțiune, dezvoltare și/sau modernizare a sistemelor publice din infrastructura edilitar - urbană încredintată prin contractul de delegare a gestiunii; e) modului de formare și stabilire a tarifelor pentru serviciul de salubrizare;

f) respectării parametrilor ceruți prin prescripțiile tehnice și prin norme metodologice.

# **ART. 66**

Indicatorii de performanță sunt prezentati in anexa la prezentul regulament si stabilesc conditiile care trebuie respectate de către operator in vederea asigurarii serviciului public de salubrizare, avandu - se in vedere accesul tuturor utilizatorilor la serviciile prestate de catre SC "ALACAP" SRL POARTA ALBĂ, adaptarea permanenta la cerintele utilizatorilor, respectarea reglementarilor specifice din domeniul protectiei mediului si al sanatatii populatiei, continuitatea din punct de vedere cantitativ si calitativ, implementarea unor sisteme de management al calitatii, al mediului si al sanatatii si securitatii muncii.

# **ART. 67**

Indicatorii minimali sunt:

# a) Indicatori generali:

1. contractarea serviciului de salubritate (numarul de contracte incheiate, pe categorii de utilizatori, raportat la numarul de solicitari; numarul de solicitari de imbunatatire a parametrilor de calitate ai serviciului de salubritate);

2. Masurarea si gestiunea cantitatii serviciilor prestate (numarul de recipiente de precolectare, distribuite pe tipodimensiuni, urmare a solicitarilor, raportat la numarul total solicitat;

numarul anual de sesizari din partea agentilor de sanatate publica; numar de reclamatii privind valorile facturate pe tipuri de activitati; valoarea totala a facturilor, raportata la valoarea totala a facturilor emise; numarul de contracte reziliate pentru neplata serviciilor prestate, pe categorii si tipuri de activitati);

3. Calitatea serviciului prestat: numarul de reclamatii privind parametrii de calitate ai serviciului, pe tipuri de utilizatori si tipuri de activitati; numarul de reclamatii la care s-a raspuns; valoarea despagubirilor platite de operator pentru nerespectarea conditiilor si parametrilor de calitate stabiliti in contract, raportata la valoarea facturata, pe categorii de utilizatori pentru daune provocate prin nerespectarea conditiilor de preselectare a deseurilor.

# b) Indicatori garantati:

1. prin licenta de prestare a serviciului public (numarul de sesizari scrise privind nerespectarea de catre operator a obligatiilor din licenta; numarul de incalcari ale obligatiilor operatorului rezultate din

analizale si controalele A.N.R.S.C. si Garzii de mediu, I.S.U., modul de solutionare pentru ficare caz in parte.

2. privind nerespectarea prevederilor legale care atrag raspunderea penala (numarul de utilizatori care au primit despagubiri datorate deteriorarii de catre operator a recipientelor utilizatorilor sau daca s-au imbolnavit din cauza nerespectarii conditiilor de prestare a serviciului, au suferit pierderi din cauza nerespectarii clauzelor contractuale privind serviciul de paza ; numarul de cereri pentru care s-au acordat reduceri ale valorii facturilor din numarul de cereri pentru micsorarea valorii facturilor.

# **CAPITOLUL XIV** Dispoziții tranzitorii și finale

# **ART. 68**

- În regulamentele întocmite și aprobate de autoritățile administrației publice locale se vor specifica  $1<sup>1</sup>$ contravențiile în dorneniul serviciului de salubrizare atât pentru utilizatori, cât și pentru operatori, cu specificarea acestora, și cuantumul amenzilor aplicabile.
- Constatarea contraventiilor si aplicarea sanctiunilor se face de către primari si/sau împuternicitii acestora  $\overline{2}$ . si de împuternicitii presedintelui A.N.R.S.C.

# **ART. 69**

În cadrul contractelor încheiate cu utilizatorii se vor stipula standardele, normativele și tarifele  $1<sup>1</sup>$ legale, valabile la data încheierii acestora. De asemenea, se vor face trimiteri și la actele normative care trebuie respectate din punct de vedere al protectiei mediului si al sănătătii publice.

- Contractele de prestări servicii se vor încheia cu următoarele categorii de utilizatori:  $2.$ 
	- a) proprietari de gospodării individuale sau reprezentanți ai acestora;
	- asociatii de proprietari/locatari, prin reprezentantii acestora;  $b)$
	- operatori economici;  $c)$
	- institutii publice.  $\mathbf{d}$

# **ART. 70**

Autoritatea Natională de Reglementare pentru Serviciile Comunitare de Utilităti Publice va controla aplicarea prevederilor prezentului regulament.

# **ART. 71**

(1) Prevederile prezentului regulament vor fi actualizate în funcție de modificările intervenite, ulterior.

Modul de contractare, facturare și plată a contravalorii serviciului de salubrizare este  $(2)$ prezentat în anexa la prezentul regulament

 $(3)$ Anexa face parte integrantă din prezentul regulament.

# ANEXĂ LA REGULAMENT

# **INDICATORI DE PERFORMANȚĂ** pentru serviciul public de salubrizare **S.C "ALACAP" SRL**

Comuna Poarta Albă, Județul Constanța

 $\overline{\mathbf{P}}$ 

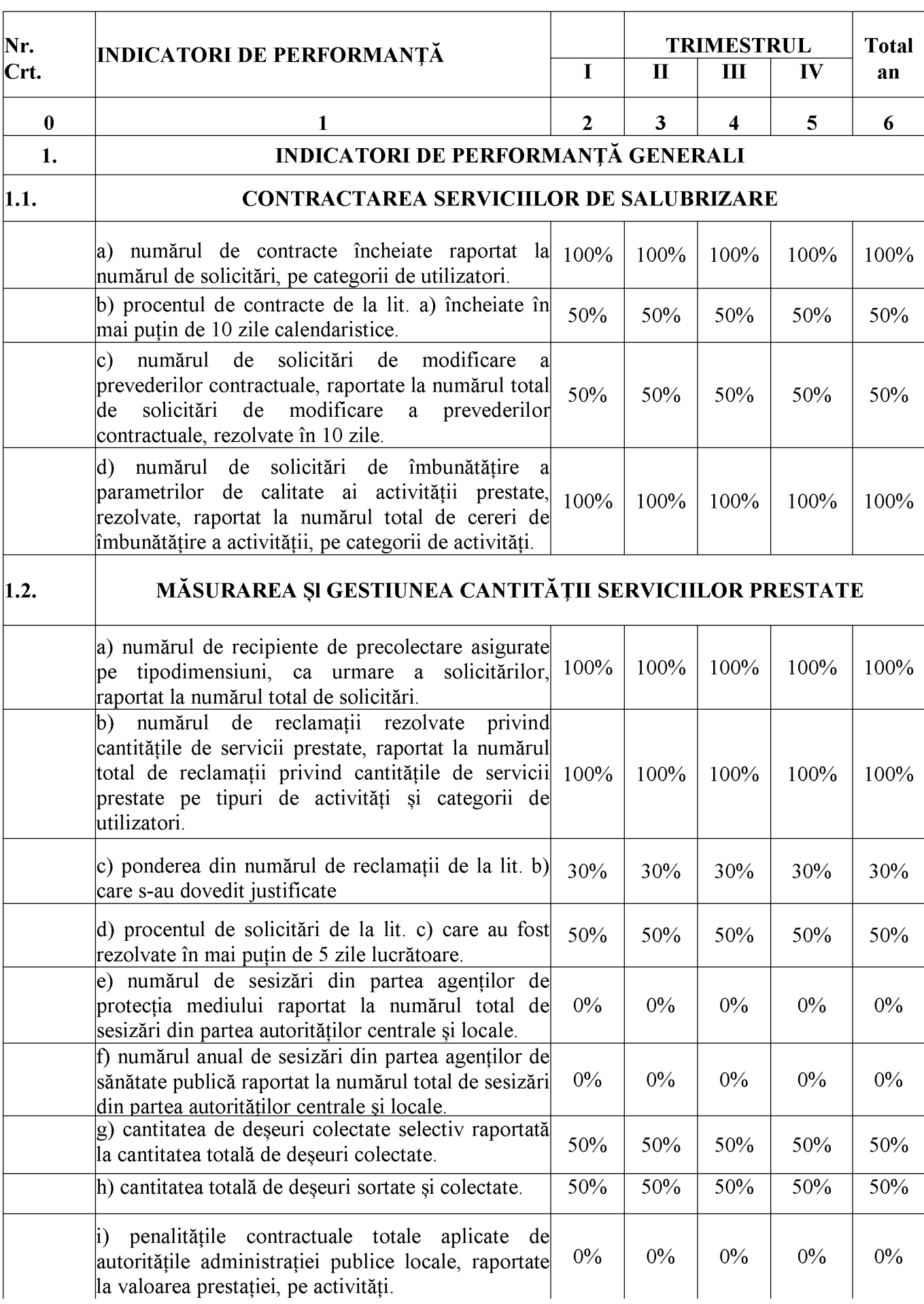

 $\boxed{\blacksquare}$ 

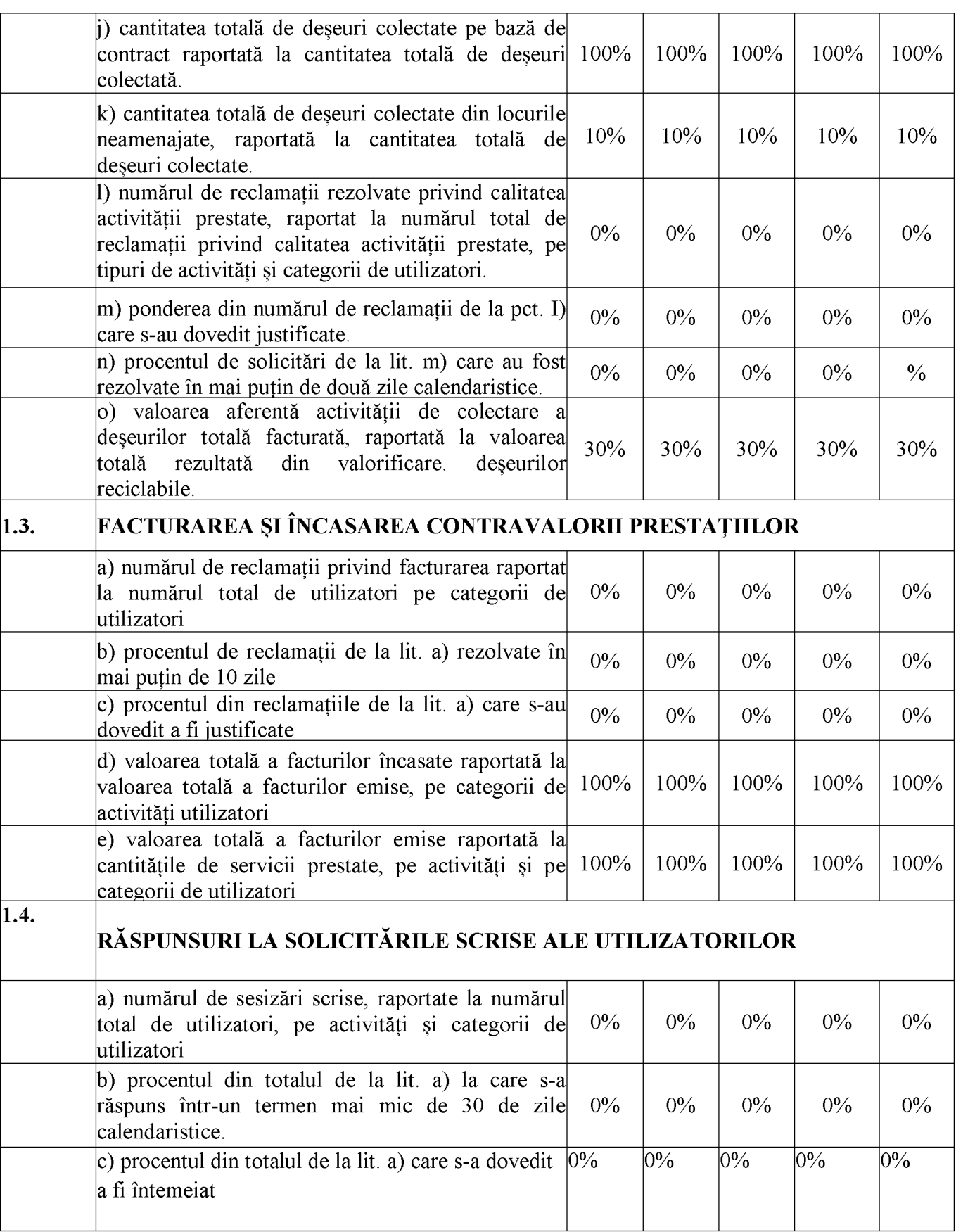

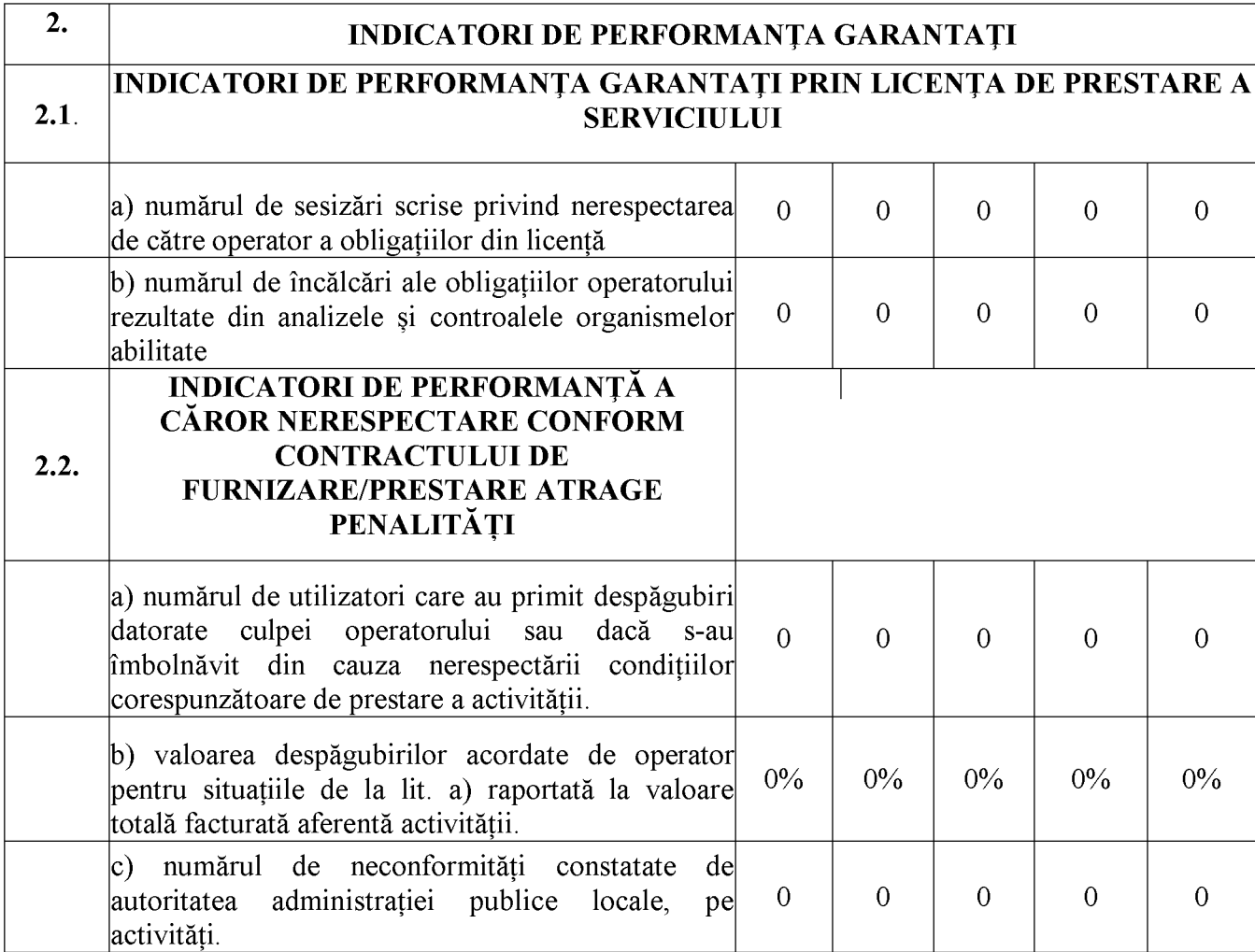

't add this star

**ROMÂNIA JUDETUL CONSTANTA COMUNA POARTA ALBĂ CONSILIUL LOCAL**  $NR.$   $/$ 

# **PROTOCOL DE PREDARE – PRIMIRE**

# a obiectelor de inventar si a mijloacelor fixe

1. PĂRTI

**COMUNA POARTA ALBĂ,** cu sediul în Poarta Albă, Calea București, nr. 25, telefon/fax 0241/853228, cod fiscal 4515239, cont Trezorerie deschis la Trezoreria \_\_\_\_\_\_\_\_\_\_\_\_\_\_\_, reprezentată prin Primar Vasile Delicoti, în calitate de comodant predator, Si

SC ALACAP SRL Poarta Albă, cu sediul în localitatea Poarta Albă, Calea Bucuresti, nr. 25. comuna Poarta Albă, judetul Constanta, telefon/fax 0241/853228, cod unic de înregistrare data de 08.12.2020, Identificator Unic la 43419585 din Nivel European  $(EUID):$ ROONRC.J13/3227/2020, nr. De ordine în registrul comertului: J13/3227/08.12.2020., reprezentată legal prin domnul LUCIAN TUDOSE ă Administrator, în calitate de comodatar primitor, pe de altă parte.

- 2. Clauze obligatorii
	- $21$ - Comodatantul - predator se obligă să predea comodatarului - primitor bunurile din inventor conform Anexa 1, în perioada convenită și în conformitate cu obligatiile asumate prin prezentul, predarea – primirea fiind făcută pe bază de inventariere faptică de către comisia numită prin dispozitia Primarului comunei Poarta Albă, nr. / datele rezultate fiind consemnate în anexele la prezentul protocol.
	- $2.2.$ Primăria comunei Poarta Albă - Serviciul Buget - finanțe, contabilitate, impozite si taxe va opera cu scăderea din gestiune a mijloacelor fixe si obiectelor de inventar cuprinse în anexele 1 și 2, iar SC ALACAP SRL se va înregistra în evidentele financiar - contabile cu intrare a mijloacelor fixe si obiectelor de inventar cuprinse în anexele 1 si 2.
- 3. Pretul protocolului
	- Predarea inventarului se face cu titlu gratuit pentru comodatar.  $3.1$
- 4. Durata protocolului
	- Durata prezentului este pe toată perioada desfăsurării activitătii SC ALACAP  $4.1.$ SRL, începând de la data semnării lui.
	- Încetarea protocolului  $4.2.$

Prezentul protocol încetează să producă efecte în următoarele conditii:

- (1) la data expirării termenului prevăzut în protocol.
	- (2) nerespectarea obligatiilor asumate prin prezentul protocol de către una dintre părti dă dreptul părtii lezate de a cere anularea protocolului și restituirea bunurilor care fac obiectul prezentului.
	- (3) Comodantul predator îsi rezervă dreptul de a denunta unilateral prezentul, în cel mult 15 zile de la modificarea clauzelor prezentului protocol în asa măsură încât îndeplinirea obligațiilor prezentului ar fi contrară interesului

public (ex: modificări legislative, faliment, reorganizare, retragere de autorizații de functionare, s.a.).

- (4) părtile convin de comun acord restituirea initial a inventarului de la primitor către predator.
- 5. Documentele protocolului:

5.1. Documentele sunt:

- protocol de predare primire, după caz;
- alte anexe de protocol.
	- 6. Responsabilitățile predatorului:
		- (1) Predatorul are obligația de a preda bunurile prevăzute în lista de inventar  $6.1.$ anexă a prezentului în bună stare de funcționare, cu profesionalism si promptitudinea cuvenită angajamentului asumat.
	- 7. Responsabilitătile primitorului:
		- $7.1.$ - Comodatarul - primitor se obligă să efecueze:
			- a) Revizia tehnică lunară a tuturor echipamentelor, prin curătarea și verificarea functionării în cele mai bune conditii a acestora.
			- b) Utilizarea bunurilor în condiții de funcționalitate, fără a le afecta starea de bună functionare.
			- c) Plata contravalorii sau înlocuirea cu aceeasi marcă a bunurilor uzate și a căror stare de funcționalitate a fost afectată în totalitate, făcându-le imposibil de utilizat.
		- $7.2.$ Reparatiile de orice natură se fac de către comodatarul – primitor după sesizarea în scris a comodantului – predator si în baza unui contract de service.
	- 8. Amendamente
		- Părțile au dreptul, pe durata îndeplinirii prezentului, de a conveni modificarea  $8.1.$ clauzelor prin act aditional numai în cazul aparitiei unor circumstante care lezează interesele legitime ale acestora și care nu au putut fi prevăzute la data încheierii protocolului.
	- 9. Anularea protocolului
		- Nerespectarea obligatiilor asumate prin prezentul, de către una dintre părti dă  $91$ dreptul părții lezate de a cere anularea unilaterală de plin drept, în cel mult 30 de zile de la apariția unor circumstanțe care nu au putut fi prevăzute la data încheierii prezentului si care conduc la modificarea clauzelor, în asa măsură încât îndeplinirea prezentului ar fi contrară interesului public.
	- 10. Personalul angajat prevăzut în anexa 3 la prezentul protocol de predare primire se consideră preluat la SC ALACAP SRL, începând cu data de
	- 11. Prezentul protocol s-a întocmit în 4 (patru) exemplare, astfel 2 (două) exemplare pentru COMUNA POARTA ALBĂ și 2 (două) exemplare pentru SC ALACAP SRL.

# **COMODANT - PREDATOR,**

**COMUNA POARTA ALBĂ** PRIMAR.

# **VASILE DELICOTI**

# **COMODATAR - PRIMITOR,** SC ALACAP SRL, ADMINISTRATOR,

# **LUCIAN TUDOSE**